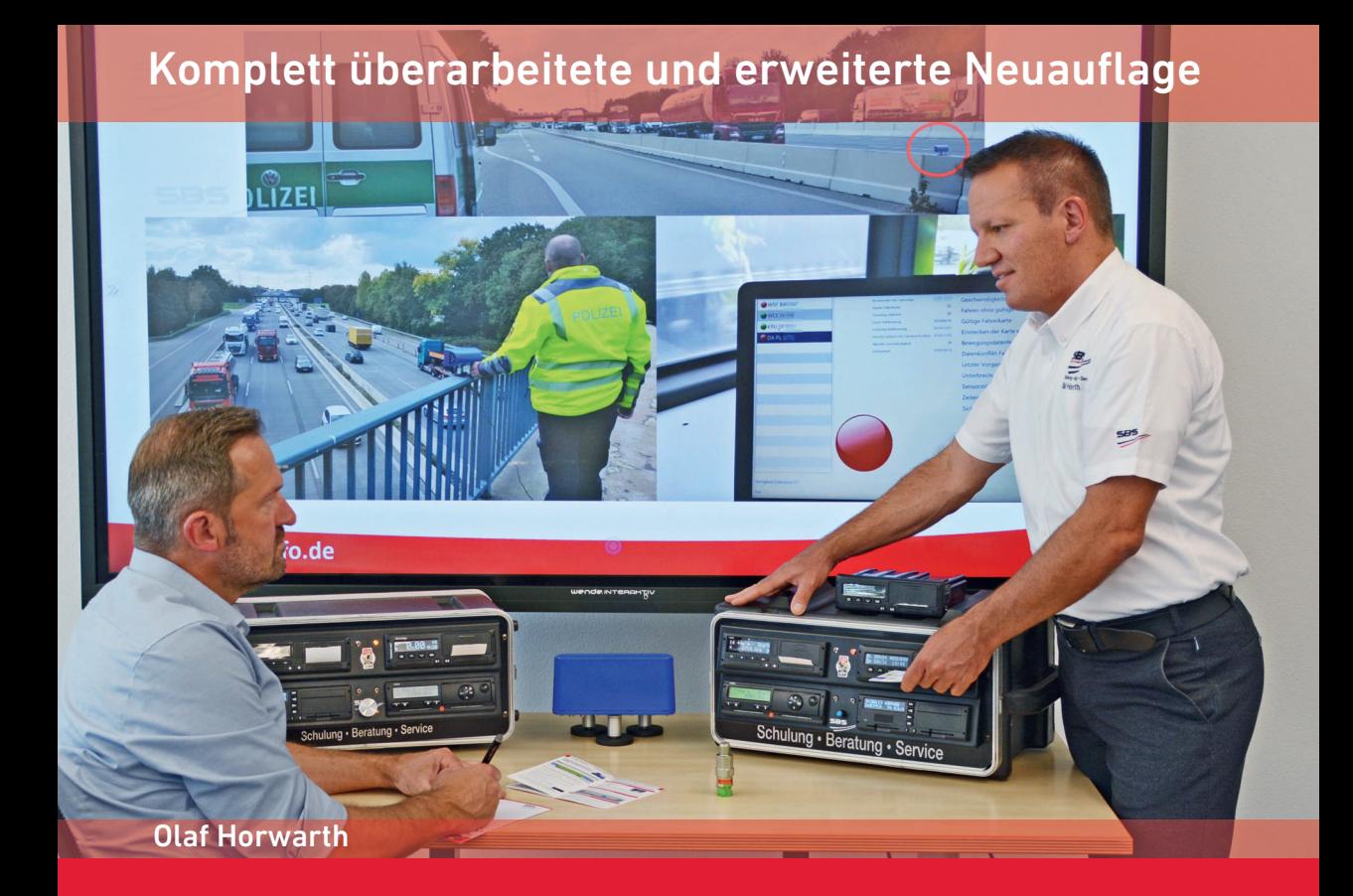

# Digitale Fahrten-<br>schreiber von A–Z schreiber von A–Z

Recht, Technik, Praxis

**inkl. Smart Tacho Version 2**

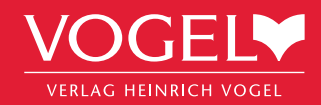

## **Geleitwort**

Sicherere Straßen, fairer Wettbewerb zwischen den Unternehmen und gute Arbeitsbedingungen für Fahrer waren stets die Hauptziele der EU-Rechtsvorschriften zu den Lenk- und Ruhezeiten. Analoge, digitale und in jüngster Zeit Intelligente Fahrtenschreiber waren und sind das wichtigste Instrument zur Kontrolle und Durchsetzung dieser Vorschriften. In den letzten Jahrzehnten hat die EU die Vorschriften für den Bau, den Betrieb und die Verwendung von Fahrtenschreibern kontinuierlich aktualisiert und ihr Fahrtenschreibersystem im Rahmen des

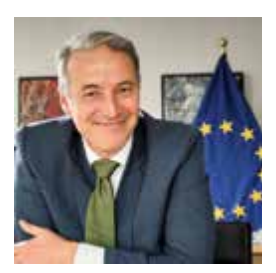

AETR-Übereinkommens in ein breiteres geografisches Gebiet «exportiert».

Die kontinuierliche Entwicklung und Aktualisierung dieses einzigartigen Geräts wird von drei Hauptfaktoren bestimmt: i) die Notwendigkeit sicherzustellen, dass Fahrtenschreiber stets in der Lage sind, neue politische Anforderungen zu erfüllen, und zwar sowohl in sozialer als jüngst auch in marktbezogener Hinsicht, ii) die Möglichkeit, den technischen Fortschritt zu nutzen, um die Sicherheitsmerkmale des Geräts zu verbessern, und iii) die Notwendigkeit, rasch auf neue Arten von Manipulationen von Fahrtenschreibern zu reagieren, die von den Durchsetzungsbehörden vor Ort erkannt werden können.

Dies waren die Hauptfaktoren, die im Laufe der Jahre zu dem Fahrtenschreiber geführt haben, wie er derzeit in der EU installiert wird: die zweite Version des Intelligenten Fahrtenschreibers (auch bekannt als «G2V2» in der Fahrtenschreibergemeinschaft). Diese Version weist neue Merkmale auf, die sich hauptsächlich aus den Reformen des «Mobilitätspakets 1» von 2020 ergeben. Dazu gehören die zusätzliche automatische Aufzeichnung bestimmter Fahrzeugpositionen (Grenzübergänge, Be- und Entladen), die Art der Beförderung (Güter oder Fahrgäste) sowie neue Sicherheitsmerkmale.

Während ich dieses Vorwort schreibe, befindet sich die gesamte Fahrtenschreibergemeinschaft im Zuge des Mobilitätspakets 1 in einem tiefgreifenden Umbruch. Da die zweite Version Intelligenter Fahrtenschreiber nun auf dem Markt ist, müssen die bestehenden Fahrtenschreiber in allen im grenzüberschreitenden Verkehr eingesetzten Fahrzeugen, die nicht bereits mit ihm ausgerüstet sind, bis zum 31. Dezember 2024, dem 18. August 2025 bzw. dem 1. Juli 2026 durch diesen G2V2 ersetzt werden. Es ist das erste Mal, dass die EU eine derart massive Nachrüstung der bestehenden Fahrzeugflotte fordert. Während ich mir wohl bewusst bin, was für eine große Anstrengung dies für den Sektor darstellt, bin ich zuversichtlich, dass diese Maßnahme – in Verbindung mit einer verstärkten Kontrolle und Durchsetzung – erheblich zum Ziel der Schaffung eines sicheren, fairen und sozial verantwortlichen Straßenverkehrsmarkts in der EU beitragen wird.

Die Kenntnis der Funktionsweise des Fahrtenschreibers ist nicht nur für Unternehmen und Fahrer von wesentlicher Bedeutung, um die einschlägigen EU-Vorschriften einzuhalten, sondern auch für Mitarbeiter der Kontrollbehörden, damit sie diese Vorschriften wirksam und konsequent durchsetzen und so gemeinsam das reibungslose Funktionieren des EU-Binnenmarkts im Straßenverkehrsgewerbe gewährleisten können.

Der Fahrtenschreiber wird sich auch künftig weiterentwickeln, allein schon um den kürzlich erlassenen Vorschriften für die Personenbeförderung im Gelegenheitsverkehr mit Kraftomnibussen Rechnung zu tragen, die eine Überarbeitung von Anhang 1C der Fahrtenschreiberverordnung erfordern.

In der Zwischenzeit darf ich Sie dazu anregen, diesen Schritt-für-Schritt-Leitfaden zu durchblättern, der sicherlich jedem, der den Fahrtenschreiber in seinem Alltag nutzt, hilfreich sein wird.

Ich wünsche Ihnen eine gute Lektüre, ein erfolgreiches Navigieren und vor allem eine gute und sichere Fahrt!

Kristian Schmidt Direktor Landverkehr Europäische Kommission – Generaldirektion für Mobilität und Verkehr (GD MOVE)

## **Vorwort**

Seit 21.08.2023 ist nun die zweite Version der sogenannten Smart Tachographen oder zu Deutsch der Intelligenten Fahrtenschreiber im Einsatz. Um dabei zwischen den beiden Versionen des Smart Tachographen zu unterscheiden, spricht man in der Praxis gerne auch von Smart Tacho 1 (gültig für Erstzulassungen seit 15.06.2019) und Smart Tacho 2, der für Erstzulassungen seit dem 21.08.2023 zur Pflicht geworden ist. Rechtlich korrekt wären die Bezeichnungen GEN 2 V1 (Generation 2 Version 1; Smart Tacho 1) und GEN 2 V2 (Smart Tacho 2).

Viele Unternehmen und Fahrer haben bereits Erfahrungen mit der ersten Version der Intelligenten Fahrtenschreiber gemacht. Auf den ersten Blick waren und sind die Veränderungen gegenüber den bisherigen Kontrollgeräten auch gar nicht so groß. Das scheint auch ein Grund dafür zu sein, dass die meisten Unternehmen ihre **Fahrer nicht oder nur unzureichend unterwiesen** haben. Allein die täglichen, unzähligen Fragen in den sozialen Netzwerken zu gewissen Displaymeldungen oder Menüpunkten des Smart Tachos beweisen jedoch, dass ein Großteil der **Fahrer nicht einmal in der Lage** ist, **wenigstens einen Ausdruck von der Fahrerkarte zu erstellen.**

In der vorliegenden, komplett überarbeiteten Neuauflage wird der Digitale Fahrtenschreiber einschließlich des Smart Tacho 2 ausführlich beschrieben. Von den rechtlichen Grundlagen über die Technik, die Pflichten für Fahrer und Unternehmen bis hin zur detaillierten Darstellung der Bedienung. **Das Buch ist somit insbesondere für Behörden, Ausbilder und Verantwortliche in Verkehrsunternehmen geeignet**. Gerade für Ausbilder ist es existenziell, ganz tief in die Materie einzutauschen – **Trainer müssen einfach wesentlich mehr wissen!** Aber auch für die verantwortlichen Personen in Unternehmen mit eigenem Fuhrpark ist es elementar, die Unternehmerpflichten zu kennen, diese konsequent umzusetzen und Maßnahmen einzuleiten, um die Einhaltung der Vorschriften zu gewährleisten. Hierzu gehören eben auch die Schulungen und Unterweisungen im Umgang mit den Kontrollgeräten. Ohne fundierte Kenntnisse der gesamten Thematik fehlen dem Verantwortlichen jedoch die Grundlagen für solche Maßnahmen.

**Tachograph, Kontrollgerät oder Fahrtenschreiber – gemeint ist immer das Gleiche**. Die Begriffe bezeichnen immer das Gerät, das in der Praxis meist nur als «Digitacho», «DiKo» (Digitales Kontrollgerät) oder auch «DiFas» (Digitaler Fahrtenschreiber) bezeichnet wird. In diesem Buch werden die Begriffe daher ebenfalls synonym verwendet. In erster Linie geht es immer um die **Prüfung der Lenk- und Ruhezeiten**, die der Digitale Fahrtenschreiber minutengenau aufzeichnet. Damit diese Aufzeichnungen stärker gegen Manipulationen geschützt werden können, wurde mit Inkrafttreten der Tachographenverordnung (EU) 165/2014 Anfang 2016 der Grundstein für diese neue Generation des Digitalen Kontrollgerätes gelegt, für den sogenannten «Smart Tachograph». Der Smart Tacho hat die **Überwachungsmöglichkeiten der Fahrer und Verkehrsunternehmen erheblich erweitert**. Behörden können bereits mit dem Kontrollgerät GEN 2 V1 die Plausibilität der Aufzeichnungen sehr viel genauer nachvollziehen und **mögliche Manipulationen bereits beim Vorbeifahren aufdecken**. Neben Manipulationen im eigentlichen Wortsinn sind mit dem Intelligenten Fahrtenschreiber aber auch falsche Aufzeichnungen anderer Tätigkeiten außer Lenkzeiten leichter zu entlarven. So wird der Nachtrag sicher stärker in den Fokus der Überwachungsorgane rücken. Speziell die Anreise zu einem Fahrzeug, das sich nicht am Wohnsitz des Fahrers oder an der Betriebsstätte befindet, wird bisher von kaum einem Fahrer ordnungsgemäß als Arbeitszeit nachgetragen. **Durch die Speicherung der Positionsdaten lässt sich mit dem Smart Tacho nun genau feststellen, wo ein Fahrzeug übernommen wurde.**

Nachträge sind mehr als nur die Bestätigung, dass der Fahrer nicht gefahren ist. Im Sinne der Vorschriften war der Nachtrag auch zu keiner Zeit auf diese Information reduziert. Denn auch wenn es kaum jemand glaubt, und noch weniger Fahrer es tatsächlich durchführen, **der Nachtrag ist bei weitem mehr, als nur Ruhezeit einzugeben**. Dieses Thema gewinnt von Jahr zu Jahr an Bedeutung, und kann als ein Schwerpunkt in diesem Buch bezeichnet werden. Darüber hinaus werden der **Wegfall der sogenannten Bescheinigung** und der aktuelle **Entwurf für deren Ersatz** in bestimmten Fällen im Buch behandelt.

Auch das Thema **Telematik** gewinnt weiter an Bedeutung, was nicht zuletzt mit dem Digitalen Fahrtenschreiber zusammenhängt. So wären viele Informationen heute nicht darstellbar, ohne dass die Telematiksysteme diese vom Digitalen Fahrtenschreiber abgreifen könnten. Gerade diese **Zusatzinformationen, wie die Restlenkzeiten**, die aktuelle Tätigkeit des Fahrers sowie das Fernauslesen der Fahrerkarten und der Massenspeicher bieten jedem Fuhrparkbetreiber heute einen hohen Mehrwert. Zugleich scheinen aber andere Vorschriften diesen Fortschritt wieder einzuschränken. Gemeint ist die sogenannte Datenschutzgrundverordnung der EU. Diese ist verantwortlich dafür, dass nun auch im Digitacho, oder genauer im Smart Tacho, der **Datenschutz** Einzug gehalten hat. Natürlich gab es schon immer technische und rechtliche Umsetzungen, die eine Verwendung der aufgezeichneten Daten fern des eigentlichen Bestimmungszweckes verhinderten oder zumindest erschwerten. Bei der **Übermittlung personenbezogener Daten zu Dispositionszwecken** in das Unternehmen geht es allerdings vornehmlich darum, eine gesetzeskonforme Planung zu schaffen und diese möglichst ständig überwachen zu können. Und genau diese ständige Überwachung der Planung und somit explizit auch der Fahrer wird durch die Abfrage der Zustimmung des Fahrers gewissermaßen eingeschränkt und ggf. sogar unmöglich.

Im Rahmen des **Mobilitätspaketes 1 der EU** wurde die Tachographenverordnung erneut erweitert. Ging es bislang im Wesentlichen darum, die Lenk- und Ruhezeiten zu überwachen, dient das Kontrollgerät nun auch dazu, weitere Rechtsvorschriften im Blick zu haben. So sollen z.B. die Einhaltung der Entsenderichtlinie und die Kabotagevorschriften mit dem Smart Tacho 2 besser geprüft werden können.

**Mit diesem Buch lernen Sie,** die relevanten Rechtsvorschriften, die Technik und die damit einhergehenden Fahrer- und Unternehmerpflichten zu verstehen. Darüber hinaus wird das Studium dieses Buches Sie mit der **Bedienung aller auf dem Markt befindlichen Geräte** vertraut machen. Fundierte Kenntnisse zur Benutzung der Fahrtenschreiber sind nicht allein für den Fahrer wichtig. Ohne diese Kenntnisse ist auch eine Kontrolle der Daten nur sehr eingeschränkt möglich, da das Verständnis für die Entstehung etwaiger Fehler fehlt. **Alle Themen werden ausführlich mit Bildern erläutert und so für jeden Wissensstand verständlich gemacht.**

## **Einführung**

Das Digitale Kontrollgerät wurde im Mai 2006 mit Änderung der EU-Tachographenverordnung 3821/85 durch die EU-Verordnung 561/2006 eingeführt. Mit Inkrafttreten der Tachographenverordnung 165/2014 am 1. März 2014, die zum 02.03.2016 **volle Gültigkeit** erlangt und die alte Verordnung 3821/85 abgelöst hat, wurden die Vorschriften zum DiKo erneut geändert und ergänzt. Im Rahmen des sogenannten Mobility-Package 1 der EU wurden neben anderen Rechtsvorschriften auch die Lenk- und Ruhezeiten-Verordnung (EG) 561/2006 sowie die Tachographenverordnung (EU) 165/2014 geändert. Dies erfolgte durch die Verordnung (EU) 1054/2020, die am 31.07.2020 im EU-Amtsblatt veröffentlicht wurde und somit am 20.08.2020 in Kraft trat.

#### **Was aber sind die Gründe, die Kontrollgeräte immer wieder anzupassen und bestehende Systeme zu ersetzen?**

Oberste Ziele waren und sind nach wie vor die Verbesserung der Arbeitsbedingungen und der Verkehrssicherheit sowie die Harmonisierung – also Angleichung – der Wettbewerbsbedingungen aller mit Transporten auf Straßenfahrzeugen beschäftigten Unternehmen. Speziell die Arbeitsbedingungen der im internationalen Güterverkehr tätigen Fahrer sollten durch die Änderungen der Lenk- und Ruhezeiten im Zuge des Mobilitätspaketes verbessert werden. Hierbei lag der Fokus bei den wöchentlichen Ruhezeiten, die solche Fahrer bislang oft und zunehmend fernab von Zuhause in ihren Lkw verbringen müssen. Unter bestimmten Voraussetzungen darf ein Fahrer außerhalb des Landes seines Wohnsitzes und des Niederlassungsstaates der Betriebsstätte des Unternehmens nun zwei Wochenruhezeiten hintereinander verkürzen. Als Ausgleich für diese lange Abwesenheit muss dem Fahrer ermöglicht werden, beide Reduzierungen zusammen mit der darauffolgenden regelmäßigen Wochenruhezeit an seinem Wohnsitz oder der Betriebsstätte des Unternehmens zu beginnen. Auch ohne die Inanspruchnahme dieser Sonderregelung müssen die Verkehrsunternehmen den Fahrern nun ermöglichen, einmal innerhalb von jeweils vier aufeinanderfolgenden Wochen zum Wohnsitz oder zur Betriebsstätte zurückzukehren.

Um die Vorschriften effizienter als bisher überwachen zu können, wurde durch die o.g. Verordnung (EU) 165/2014 für Erstzulassungen seit dem 15.06.2019 bereits der sogenannte Smart Tacho zur Pflichtausrüstung bestimmt. Durch die Möglichkeit der Fernabfrage durch Kontrollorgane sowie die Speicherung von Positionsdaten können mögliche Manipulationen und Verstöße gegen die Lenk- und Ruhezeiten wesentlich besser überprüft werden. Gerade für die Überwachung der oben beschriebenen Sonderregelungen bzgl. der Wochenruhezeiten, die nun auch den Ort, an dem diese Ruhezeit verbracht wird, mit einbeziehen, sind die gespeicherten Positionsdaten von entscheidender Bedeutung. **Das Mobilitätspaket 1 der EU** sah bereits weitere elementare Änderungen der Tachographenverordnung vor. So sollen mit dem **Smart Tacho 2** weitere Rechtsvorschriften überwacht werden können.

Ein weiterer Grund für die Einführung eines digitalen Fahrtenschreibers waren die Manipulationsversuche. Diese hielten aber mit der technischen Entwicklung und der Einführung des digitalen Kontrollgerätes Schritt. Die teilweise hochtechnischen Methoden waren schnell so weit fortgeschritten, dass der Verordnungsgeber auch deshalb mit der Einführung des Smart Tachographen gegensteuern musste. Nach Angaben des BALM (ehemals BAG) sind Verstöße gegen das Fahrpersonalrecht mit 80 % Verstoßquote (2019) immer noch die Nummer 1 bei Beanstandungen im Rahmen von Straßenkontrollen (ohne Verstöße gegen das StGB). Demnach hat die EU die Situation auf dem Transportmarkt bereits im Vorwort zur VO (EG) 2135/98 (eine der Änderungsverordnungen zur Tachographenverordnung 3821/85) realistisch eingeschätzt. Hier heißt es, dass sich viele Fahrer durch den wirtschaftlichen Druck und den Wettbewerb dazu verleiten lassen, die Vorschriften nicht einzuhalten. Die neue Verordnung 165/2014 enthält daher weitere Vorschriften, um die Einhaltung der Arbeits-, Lenk- und Ruhezeiten sicherzustellen.

Bereits seit 01.05.2006 gilt gemäß VO (EWG) 3821/85 für bestimmte Fahrzeugkategorien, die ab diesem Stichtag erstmals zum Verkehr zugelassen wurden, die Einbaupflicht eines Digitalen Fahrtenschreibers. Inzwischen wurde diese Verordnung durch die VO(EU) 165/2014 abgelöst. Dort ist festgelegt, seit wann erstmals zugelassene Fahrzeuge, die der Lenk- und Ruhezeiten-Verordnung (EG) 561/2006 unterliegen, mit dem sogenannten Smart Tachograph (Intelligenter Fahrtenschreiber) ausgestattet sein müssen. Seit dem 21.08.2023 müssen zunächst erstmals zugelassene Fahrzeuge mit der zweiten Version des Smart Tachos, dem Smart Tacho 2, ausgerüstet sein. Diese neue Deadline hat ihren Ursprung im Artikel 8 der Tachographenverordnung. Hier wurde jeweils festgelegt, dass Fahrzeuge, die mehr als 2 Jahre nach Inkrafttreten der Einzelvorschriften gemäß Artikel 11 Absatz 2 erstmals in einem Mitgliedstaat zugelassen wurden, mit dem Intelligenten Fahrtenschreiber ausgestattet sein müssen, der den neuen Anforderungen an die Funktionen (Artikel 8) entspricht. Die aus Artikel 11 Absatz 2 entstandene DURCHFÜHRUNGSVERORDNUNG (EU) 2021/1228 zur Änderung der bisherigen Durchführungsverordnung (Anhang 1C) (EU) 2016/799 bestimmt in Artikel 2, dass diese Verordnung ab dem 21.08.2023 gilt.

Die Durchführungsverordnung (EU) 2021/1228 trat 20 Tage nach der Veröffentlichung im EU-Amtsblatt in Kraft, was dem 19.08.2021 entspricht. Das Datum 21.08.2023 zur Ausrüstung erstmals zugelassener Fahrzeuge entspricht somit dem vorgenannten Zeitraum gemäß Artikel 8 von mehr als 2 Jahren nach Inkrafttreten der VO (EU) 2021/1228.

#### ! **Abweichende Ausnahmen von diesem Datum gibt es nicht. Allerdings gibt es nun vorgezogene Umrüstpflichten.**

Auch Fahrtenschreiber in Fahrzeugen, die möglicherweise bereits einige Wochen oder Monate vor diesem Datum produziert und ggf. sogar ausgeliefert, jedoch noch nicht zugelassen wurden, unterliegen seit dem 21.08.2023 den Vorschriften des Anhangs 1C und müssen evtl. sogar getauscht werden.

Nicht nur in Deutschland, sondern auch in anderen Mitgliedstaaten wurden aufgrund eines mutmaßlichen Mangels an Smart Tacho 2-Geräten Ausnahmeregelungen erlassen, auf die hier nicht eingegangen werden soll.

#### ! **Solche nationalen Regelungen verstoßen gegen höherrangiges Recht (EU-Verordnung).**

In der Praxis wurden die Fahrtenschreiber bisher als «Generationen» bezeichnet. Seit dem Smart Tachograph wurde von der EU-Kommission festgelegt, dass die bisherigen Änderungen an den Kontrollgeräten nunmehr als «Versionen» benannt werden.

## **Inhaltsverzeichnis**

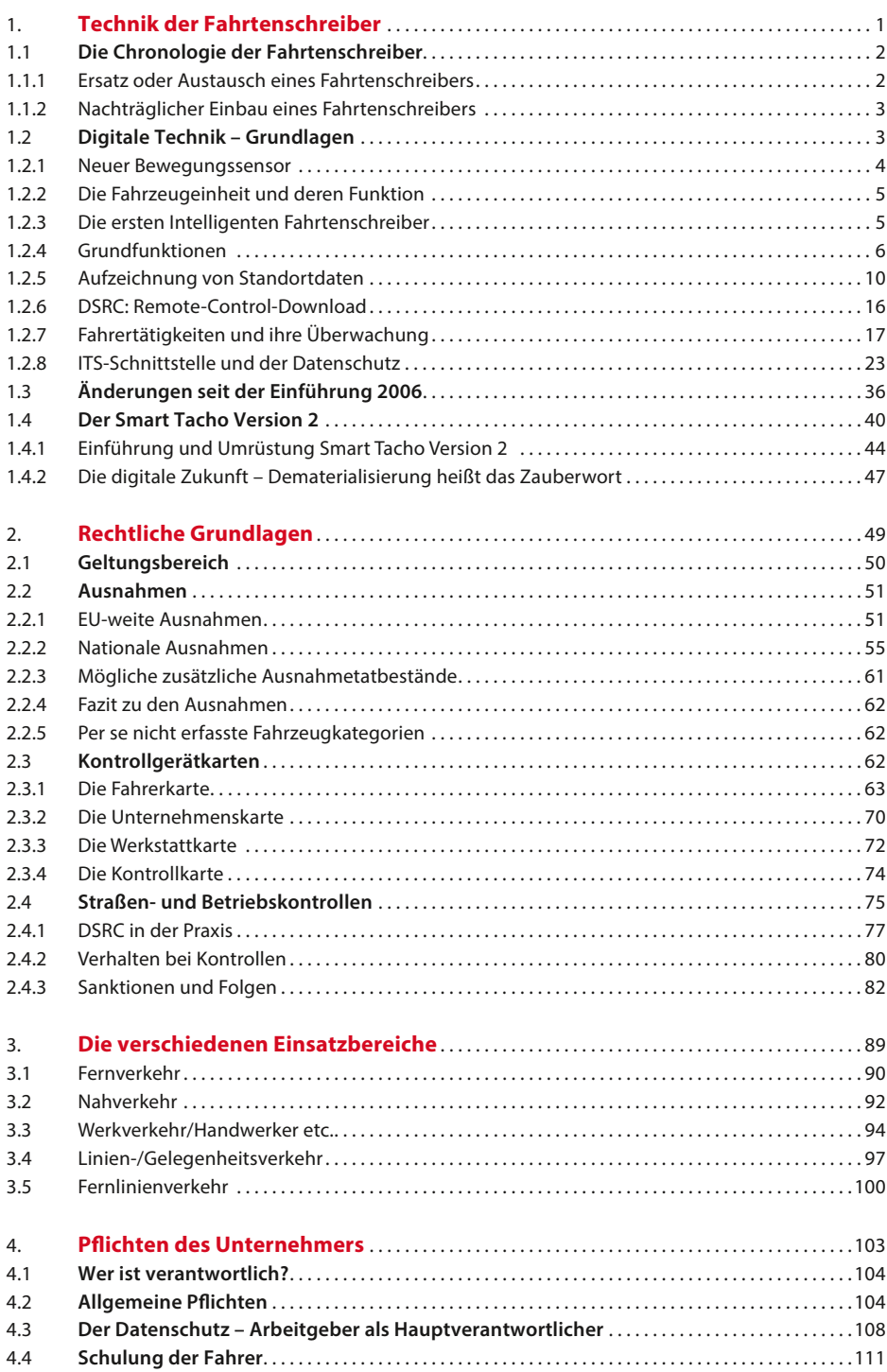

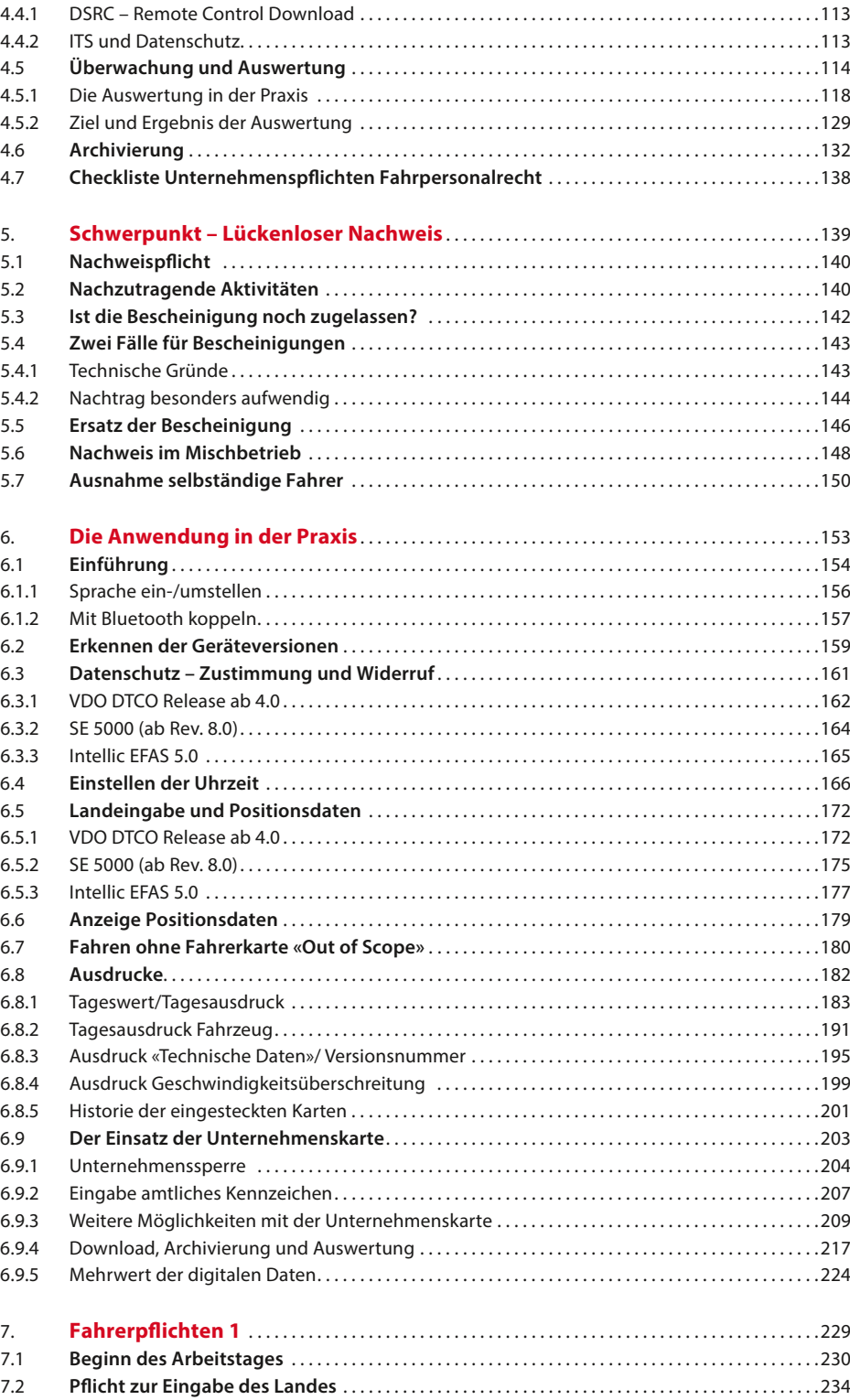

7.3 **Abfahren oder Abfahrtkontrolle?** . . . . . . . . . . . . . . . . . . . . . . . . . . . . . . . . . . . . . . . . . . . . . . . . . . . . .239 7.4 **Das Einstellen der Zeitgruppen** . . . . . . . . . . . . . . . . . . . . . . . . . . . . . . . . . . . . . . . . . . . . . . . . . . . . . . . .240 7.4.1 Andere Arbeiten . . . . . . . . . . . . . . . . . . . . . . . . . . . . . . . . . . . . . . . . . . . . . . . . . . . . . . . . . . . . . . . 241 7.4.2 Bereitschaftszeit. . . . . . . . . . . . . . . . . . . . . . . . . . . . . . . . . . . . . . . . . . . . . . . . . . . . . . . . . . . . . . . . 243 7.4.3 Pause, Fahrtunterbrechung und Ruhezeiten . . . . . . . . . . . . . . . . . . . . . . . . . . . . . . . . . . . . . . . . . . . . .244 7.4.4 Exkurs: Bereitschaftszeiten und Fahrtunterbrechung . . . . . . . . . . . . . . . . . . . . . . . . . . . . . . . . . . . . .247 7.5 **Informationsquelle zu Arbeits-, Lenk- und Ruhezeiten** . . . . . . . . . . . . . . . . . . . . . . . . . . . . . . . .249 7.5.1 VDO DTCO 1381 bis Release 1.4 . . . . . . . . . . . . . . . . . . . . . . . . . . . . . . . . . . . . . . . . . . . . . . . . . . . . . . . . .249 7.5.2 VDO DTCO 1381 ab Release 2.0. . . . . . . . . . . . . . . . . . . . . . . . . . . . . . . . . . . . . . . . . . . . . . . . . . . . . . . . . .250 7.5.3 Stoneridge SE 5000 EXAKT ab Rev. 7 bis 7.3 . . . . . . . . . . . . . . . . . . . . . . . . . . . . . . . . . . . . . . . . . . . . . .258 7.5.4 Stoneridge SE 5000 EXAKT DUO ab Rev. 7.4 . . . . . . . . . . . . . . . . . . . . . . . . . . . . . . . . . . . . . . . . . . . . . .258 7.5.5 Stoneridge SE 5000 EXAKT DUO², Rev. 7.5. . . . . . . . . . . . . . . . . . . . . . . . . . . . . . . . . . . . . . . . . . . . . . . .259 7.5.6 Intellic EFAS 5.0 . . . . . . . . . . . . . . . . . . . . . . . . . . . . . . . . . . . . . . . . . . . . . . . . . . . . . . . . . . . . . . . 265 7.6 **Erfassung Be- und Entladung** . . . . . . . . . . . . . . . . . . . . . . . . . . . . . . . . . . . . . . . . . . . . . . . . . . . . . . . . . .266 7.6.1 Rechtsgrundlagen zum Be-/Entladen. . . . . . . . . . . . . . . . . . . . . . . . . . . . . . . . . . . . . . . . . . . . . . . . . . . .266 7.6.2 Eingaben Be-/Entladen . . . . . . . . . . . . . . . . . . . . . . . . . . . . . . . . . . . . . . . . . . . . . . . . . . . . . . . . . . . . . . . 268 7.7 **Fähre-/Zug-Einstellung** . . . . . . . . . . . . . . . . . . . . . . . . . . . . . . . . . . . . . . . . . . . . . . . . . . . . . . . . . . . . . . . .269 7.7.1 VDO DTCO Release 4.0 . . . . . . . . . . . . . . . . . . . . . . . . . . . . . . . . . . . . . . . . . . . . . . . . . . . . . . . . . . . . . . . . 273 7.7.2 SE 5000 Connekt (Rev. 8.0) . . . . . . . . . . . . . . . . . . . . . . . . . . . . . . . . . . . . . . . . . . . . . . . . . . . . . . . . . . . . . .275 7.7.3 Intellic EFAS 5.0 . . . . . . . . . . . . . . . . . . . . . . . . . . . . . . . . . . . . . . . . . . . . . . . . . . . . . . . . . . . . . . . 277 7.8 **Allgemeine Pflichten des Fahrers** . . . . . . . . . . . . . . . . . . . . . . . . . . . . . . . . . . . . . . . . . . . . . . . . . . . . . .278 7.9 **Ausnahmen und deren Dokumentation** . . . . . . . . . . . . . . . . . . . . . . . . . . . . . . . . . . . . . . . . . . . . . . .281 8. **Fahrerpflichten 2 – der Nachtrag** . . . . . . . . . . . . . . . . . . . . . . . . . . . . . . . . . . . . . . . . . . . . . . . . . .287 8.1 **Beispiel 1 – Ruhezeit** . . . . . . . . . . . . . . . . . . . . . . . . . . . . . . . . . . . . . . . . . . . . . . . . . . . . . . . . . . . . . . . 288 8.1.1 VDO DTCO 1381 ab Release 1.4. . . . . . . . . . . . . . . . . . . . . . . . . . . . . . . . . . . . . . . . . . . . . . . . . . . . . . . . . .289 8.1.2 SE 5000 ab EXAKT DUO² (7.5). . . . . . . . . . . . . . . . . . . . . . . . . . . . . . . . . . . . . . . . . . . . . . . . . . . . . . . . . . . .292 8.1.3 Intellic EFAS 5.0 . . . . . . . . . . . . . . . . . . . . . . . . . . . . . . . . . . . . . . . . . . . . . . . . . . . . . . . . . . . . . . . 294 8.2 **Beispiel 2 – Unterschiedliche Aktivitäten** . . . . . . . . . . . . . . . . . . . . . . . . . . . . . . . . . . . . . . . . . . . . . .296 8.2.1 VDO DTCO 1381 ab Release 1.4. . . . . . . . . . . . . . . . . . . . . . . . . . . . . . . . . . . . . . . . . . . . . . . . . . . . . . . . . .296 8.2.2 Stoneridge ab dem SE 5000 . . . . . . . . . . . . . . . . . . . . . . . . . . . . . . . . . . . . . . . . . . . . . . . . . . . . . . . . . . . .301 8.2.3 Intellic EFAS 5.0 . . . . . . . . . . . . . . . . . . . . . . . . . . . . . . . . . . . . . . . . . . . . . . . . . . . . . . . . . . . . . . . 305 8.3 **Nachtrag in Kombination mit anderen Aufzeichnungen/Nachweisen** . . . . . . . . . . . . . . . . . .308 8.3.1 VDO DTCO ab Release 1.4 . . . . . . . . . . . . . . . . . . . . . . . . . . . . . . . . . . . . . . . . . . . . . . . . . . . . . . . . . . . . . . .308 8.3.2 Stoneridge ab Revision 7 . . . . . . . . . . . . . . . . . . . . . . . . . . . . . . . . . . . . . . . . . . . . . . . . . . . . . . . . . . . . . . .313 8.3.3 Intellic EFAS 5.0 . . . . . . . . . . . . . . . . . . . . . . . . . . . . . . . . . . . . . . . . . . . . . . . . . . . . . . . . . . . . . . . 316 8.4 **Nachtrag bei Fahrer- oder Fahrzeugwechsel** . . . . . . . . . . . . . . . . . . . . . . . . . . . . . . . . . . . . . . . . . .320 8.4.1 VDO DTCO bis Release 4.1. . . . . . . . . . . . . . . . . . . . . . . . . . . . . . . . . . . . . . . . . . . . . . . . . . . . . . . . . . . . . . .320 8.4.2 Stoneridge SE5000 bis 8.1 . . . . . . . . . . . . . . . . . . . . . . . . . . . . . . . . . . . . . . . . . . . . . . . . . . . . . . . . . . . . . .322 8.5 **VDO Tachograph Driver App** . . . . . . . . . . . . . . . . . . . . . . . . . . . . . . . . . . . . . . . . . . . . . . . . . . . . . . . . . .323 9. **Fragen und Antworten** . . . . . . . . . . . . . . . . . . . . . . . . . . . . . . . . . . . . . . . . . . . . . . . . . . . . . . . . . . . . .329 9.1 **Häufige Fragen** . . . . . . . . . . . . . . . . . . . . . . . . . . . . . . . . . . . . . . . . . . . . . . . . . . . . . . . . . . . . . . . . . . . . . . . .330 9.2 **Häufige Fehler** . . . . . . . . . . . . . . . . . . . . . . . . . . . . . . . . . . . . . . . . . . . . . . . . . . . . . . . . . . . . . . . 339 10. **Serviceteil** . . . . . . . . . . . . . . . . . . . . . . . . . . . . . . . . . . . . . . . . . . . . . . . . . . . . . . . . . . . . . . . . . . . . . . . . . . .341 10.1 **Anhang 1: Piktogramme aus Anhang 1C, Anlage 3** . . . . . . . . . . . . . . . . . . . . . . . . . . . . . . . . . . . .342 10.2 **Anhang 2: Menüstruktur VDO** . . . . . . . . . . . . . . . . . . . . . . . . . . . . . . . . . . . . . . . . . . . . . . . . . . . . . . . . .348 10.3 **Anhang 3: Menüstruktur Stoneridge** . . . . . . . . . . . . . . . . . . . . . . . . . . . . . . . . . . . . . . . . . . . . . . . . . .350 10.4 **Abbildungsverzeichnis und Nachwort** . . . . . . . . . . . . . . . . . . . . . . . . . . . . . . . . . . . . . . . . . . . . . . . . .352

10.5 **Stichwortverzeichnis** . . . . . . . . . . . . . . . . . . . . . . . . . . . . . . . . . . . . . . . . . . . . . . . . . . . . . . . . . . . . . . . . . .353

Mit dem Fahrtenschreiber über ein Kabel verbunden ist der so genannte *Geber* (Kitas; Weg- bzw. Geschwindigkeitsgeber),

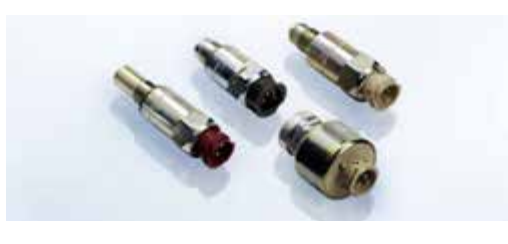

der in der Regel am Getriebe Impulse in elektrische Signale umwandelt und an die Fahrzeugeinheit übermittelt.

Eine Plombe verhindert Manipulationen durch ein vom Fahrtenschreiber unbemerktes Herausdrehen des Gebers.

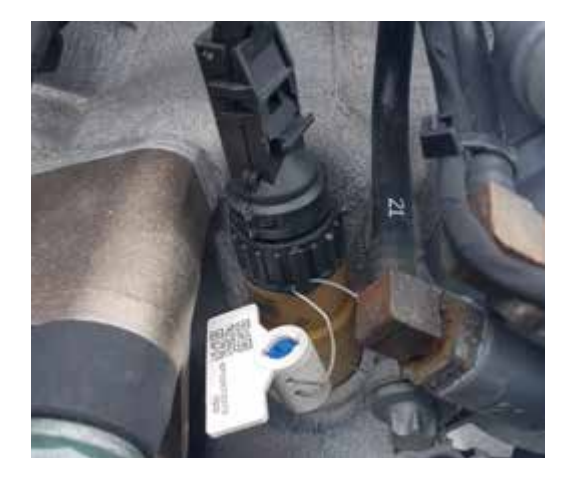

Seit dem **Smart Tacho** wird die Nummer dieser Plombe während der Kalibrierung im Fahrtenschreiber und in einer Datenbank beim Hersteller gespeichert. So ist die Plombe theoretisch rückverfolgbar.

#### **1.2.1 Neuer Bewegungssensor**

Der Geber, oder auch «Sensor» genannt, wurde gemäß EU-Verordnung ebenfalls verändert. Die neue Generation Kitas 4.0 (Impulsgeber) soll noch sicherer gegen Manipulationen sein. Hierfür wurde zum Beispiel schon der Sechskant näher in Richtung Getriebe versetzt, so dass zum Ein- oder Ausbau eine spezielle Langnuss erforderlich ist.

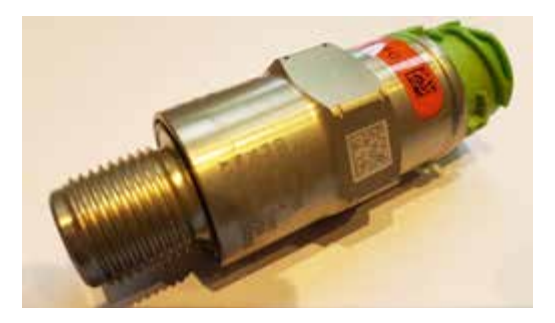

#### ! **Ein Sensor kann nur noch mit einem einzigen Fahrtenschreiber gepaart werden. Bei einem Austausch des Fahrtenschreibers muss daher auch immer ein neuer Sensor verbaut werden.**

Eine weitere Besonderheit ist, dass der Geber zum Schutz vor unberechtigtem Öffnen mit einem Siegel versehen ist, dessen Unversehrtheit mit einer UV-Lampe geprüft werden kann. Zudem müssen die Geber nun rückverfolgbar sein. Die Seriennummer wird zu diesem Zweck beim Hersteller des Kitas in einer Onlinedatenbank gespeichert.

Wie bereits erwähnt, muss auch die Seriennummer der Plombe nun beim Einbau, also bei der Einbau- bzw. Erstkalibrierung in den Fahrtenschreiber eingegeben werden.

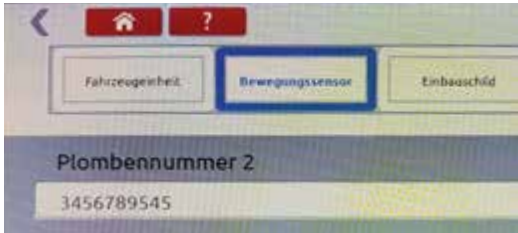

Somit ist auch für die Kontrollorgane nachprüfbar, ob die aktuell vorhandene Plombe mit der im Fahrtenschreiber erfassten Seriennummer übereinstimmt.

Fahrzeugeinheit, Geber und Kontrollgerätkarten müssen bisher eine Bauartgenehmigung gemäß Anlage I B der VO (EWG) 3821/85 und inzwischen nach dem Anhang 1 C der VO (EU) 165/2014 besitzen, die in Deutschland vom KBA erteilt wird.

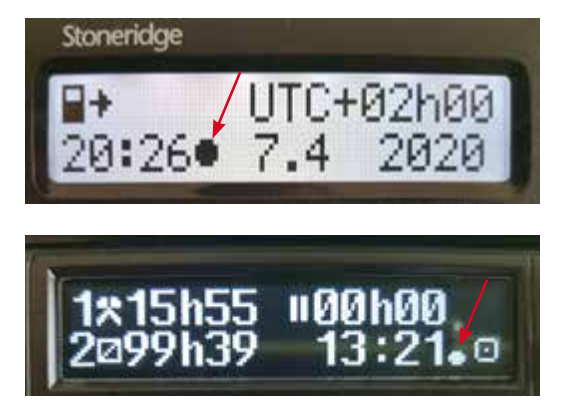

#### **1.2.5 Aufzeichnung von Standortdaten**

Die Smart Tachographen empfangen mit Hilfe von Satellitensystemen fortlaufend mindestens alle 10 Sekunden die genaue Position (Längen- und Breitengrad) und speichern diese jeweils gemäß Artikel 8 Abs. 1 VO (EU) 165/2014:

Um die Überprüfung der Einhaltung der einschlägigen Rechtsvorschriften zu erleichtern, wird der Standort des Fahrzeugs an folgenden Punkten oder am nächstgelegenen Ort, an dem das Satellitensignal verfügbar ist, automatisch aufgezeichnet:

- 5 Standort zu Beginn der täglichen Arbeitszeit;
- 5 nach jeweils drei Stunden kumulierter Lenkzeit;
- 5 Standort am Ende der täglichen Arbeitszeit.

Mit dem Smart Tacho 2 (GEN 2 V2) werden die Positionsdaten zusätzlich noch an folgenden Punkten aufgezeichnet:

- 5 jedes Mal, wenn das Fahrzeug die Grenze eines Mitgliedstaates überschreitet;
- 5 bei jeder Be- oder Entladung des Fahrzeugs;

Für Punkt 1 wurde im Smart Tacho 2 eine von eurostat zur Verfügung gestellte sog. NUTS-Karte implementiert.

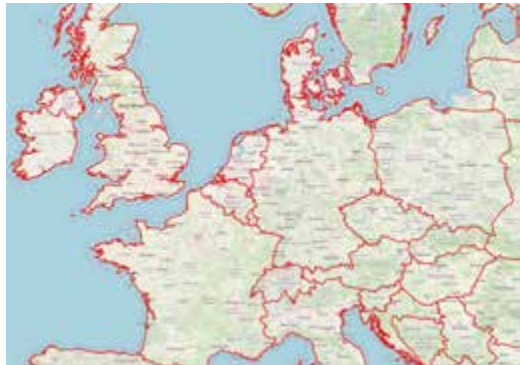

Die Positionsdaten werden im Massenspeicher und auf einer eingesteckten G2-Fahrerkarte gespeichert. Die zusätzlichen Positionen bei einem Smart Tacho 2 können auf einer Fahrerkarte nur dann gespeichert werden, wenn diese bereits eine GEN 2 V2-Datenstruktur aufweist, also eine **GEN 2 V2-Fahrerkarte** ist. Hierzu können die Geräte die Satellitensysteme GPS, Galileo und EGNOS (European Geostationary Navigation Overlay Service), einem sogenannten Erweiterungssystem zur Verbesserung der Genauigkeit von GPS- und weiteren GNSS-Systemen, nutzen. **GNSS** (Global-Navigation-Sattelite-System) steht also allgemein für die verschiedenen Satellitennavigationssysteme.

Wie die Positionsbestimmung in der Praxis funktioniert und welche Einflussfaktoren die Genauigkeit beeinflussen, erläutert nachfolgend **Hendrik Osenberg vom DLR** (Deutsches Zentrum für Luft- und Raumfahrt e.V.) in Bonn:

*«Satellitennavigationssysteme verwenden Satelliten, die spezielle Funksignale aussenden, mit denen die Nutzer ihre Position auf der Erde bestimmen können. Neben Galileo (EU) und GPS (USA) gibt es noch weitere Systeme, die aber alle nach demselben physikalischen Prinzip funktionieren. Dabei senden die Satelliten kontinuierlich Signale, die sich mit Lichtgeschwindigkeit ausbreiten. Der Receiver empfängt diese Signale und misst deren Laufzeit, also die Zeit die das Signal vom Satelliten bis zum Empfänger gebraucht hat. Den Abstand zum Satelliten erhält man durch Multiplikation mit der Lichtgeschwindigkeit. Da der Empfänger die Position jedes Satelliten kennt, kann er seine eigene Position anhand der Entfernung zu vier Satelliten berechnen. Als Hintergrund sei noch erwähnt, dass die Satelli-* der letzten 24 bzw. 168 Fahrstunden sekundengenau gespeichert. Bei einer Kontrolle kann somit eine Bewegung des Fahrzeugs während der Pause unter Umständen dennoch bemerkt werden.

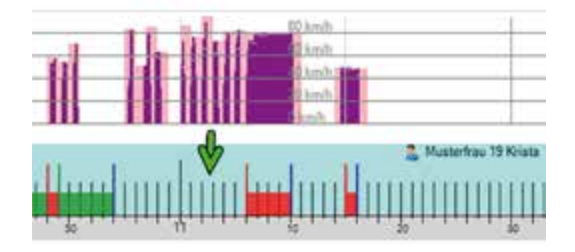

Dass ein allzu euphorischer Umgang mit der Minutenregelung auch schief gehen kann, soll nachfolgendes Beispiel zeigen. Hier wurde während der Pause «mitten in der laufenden Minute», das Fahrzeug lediglich 25 Sekunden bewegt. Dennoch wurde vom DiKo die gesamte Minute als Lenkzeit bewertet.

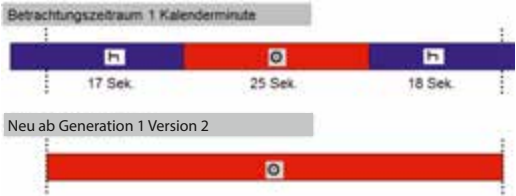

Gemäß den Vorgaben im technischen Anhang der Tachographenverordnung ist nämlich der größte **zusammenhängende** Anteil einer Kalenderminute maßgebend und dies war in diesem Fall die Lenktätigkeit. Und somit wäre eine Pause unterbrochen.

#### **ARBEIT**

Diese Aktivität wird auf zwei verschiedene Arten aufgezeichnet:

- 1. Durch **manuelles** Einstellen der Aktivität durch den Fahrer
- 2. Bei einem Halt des Fahrzeugs wird **automatisch** ARBEIT eingestellt

Wann der Fahrer die Aktivität ARBEIT einstellen muss, wird im ▶ Kapitel 7.4 «Das Einstellen der Zeitgruppen» detailliert beschrieben.

Bei der unter 2. beschriebenen, automatischen Schaltung auf ARBEIT hat der Fahrer *innerhalb der folgenden 120 Sekunden* noch Zeit, eine andere Aktivität auszuwählen, z.B. RUHE. *In dem Fall* wird die Aktivität seit dem Halt rückwirkend mit der neu eingestellten Aktivität überschrieben.

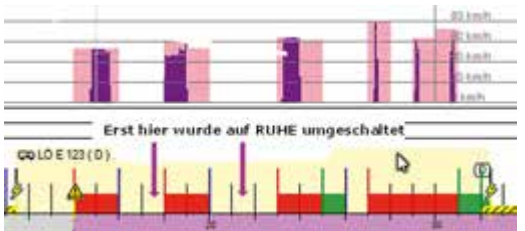

*Die «leeren» Bereiche stellen kleine «Fahrtunterbrechungen» dar. Erst zu den mit Pfeilen markierten Zeitpunkten wurde nach dem Stopp auf das Bettsymbol geschaltet.*

! **Die automatische Einstellung der Aktivität ARBEIT beim Halt des Fahrzeugs darf nicht mit der möglichen Voreinstellung beim Ausschalten der Zündung verwechselt werden – die Erklärung hierzu folgt bei RUHE.**

#### **BEREITSCHAFTSZEIT**

Diese Aktivität muss in der Regel ebenfalls manuell eingestellt werden. Näheres zu möglichen Situationen, die eine Auswahl dieser Aktivität erlauben, wird im ► Kapitel 7.4 beschrieben. In Schacht 2 wird für einen Beifahrer während der Fahrt automatisch Bereitschaftszeit registriert.

#### **UNTERBRECHUNG/RUHE**

In der Praxis werden die meisten Fahrer ein automatisches Einstellen dieser Aktivität wahrnehmen, sobald die Zündung ausgeschaltet wird. Die allerersten Geräte schalteten noch auf Arbeit, was damals zu großen Problemen führte, weil die Fahrer vom analogen Kontrollgerät gewohnt waren, dass der Tacho auf Pause schaltet – obwohl es schon damals nicht korrekt war.

Daraufhin hat man die Möglichkeit geschaffen, dass die **Aktivität**, die **bei Zündung AUS** automatisch ausgewählt wird, voreingestellt werden kann. Bei **VDO** war diese Voreinstellung (seit Release 1.2a) bis zum Release 2.2 nur durch eine autorisierte Fachwerkstatt änderbar. Seit dem 3.0 ist dies i.V.m. der App auch mit der Unternehmenskarte möglich. **Stoneridge** bietet seit dem SE 5000 wie auch **EFAS** überschreitenden Güterbeförderungen oder bei Kabotagebeförderungen: 1. Juli 2026 *(Artikel 2 Absatz 1 Buchstabe aa) VO (EG) 561/2006 i.V.m. Artikel 3 Absatz 1 VO (EU) 165/2014)*

#### ! **Ein defekter Smart Tacho 1 darf seit dem 21.08.2023 in jedem Fall nur noch gegen einen Smart 2 getauscht werden.**

Geregelt ist dies in der Anlage 15 «Migration» zum technischen Anhang 1C der Tachographenveordnung.

MIG\_023a Mit Wirkung vom Einführungsdatum müssen Fahrzeugeinheiten oder externe GNSS-Einrichtungen der zweiten Generation Version 1 mit einer Funktionsstörung durch Fahrzeugeinheiten oder externe GNSS-Einrichtungen der zweiten Generation Version 2 ersetzt werden.

#### **Kosten für die Umrüstung auf Smart Tacho 2**

Die Kosten sind abhängig davon, ob von GEN1 oder dem Smart Tacho 1 auf die zweite Version umgerüstet wird. Denn bei Fahrzeugen mit Tachos der GEN1 muss neu auch das DSRC mit verbaut werden. Allen gemeinsam ist, dass der Geschwindigkeitsgeber mit getauscht werden muss. Dadurch ist die dabei grundsätzlich notwendige Tachoprüfung etwas aufwendig und daher teurer. Alles in allem darf das Gesamtpaket sicher nicht mehr als 1.400- 1.500 € kosten (entsprechende Preise liegen dem Autor vor). **Preise gegen oder sogar über 2.000 € sind unseriös und als Wucher zu bezeichnen.**

Ob und ggf. wann sich diese nicht unerhebliche Investition durch die wegfallenden Stopps nach Grenzübertritt durch die Einsparung von rund 0,8 Liter für eine Beschleunigung von 0 auf 80 km/h vielleicht sogar amortisiert, muss jedes Unternehmen selbst prüfen.

#### **Ausstattung der Kontrollbehörden mit DSRC-Equipment**

Bisher waren die Mitgliedstaaten verpflichtet, ihre Kontrollorgane bis 2034 in angemessenem Umfang mit Geräten zur Früherkennung per Fernkommunikation auszustatten. Diese Frist wurde nun passend zur Umrüstpflicht bei den Fahrtenschreibern auf August 2024 vorgezogen. Kontrollbehörden soll durch DSRC die Arbeit erleichtert und Kontrollen sollen effizienter werden. Generell gibt es bei der EU mit der neu gegründeten «Digital Enforcement Working Group» Bestrebungen, Kontrollen zukünftig mehr und mehr «zu digitalisieren». Die Ideen hierzu reichen vom digitalen Frachtbrief eCMR über digitalisierte bzw. virtuelle Führerscheine und Fahrerkarten bis hin zu einem automatischen Upload der Fahrerkarten- und Massenspeicherdaten in eine «Cloud» zu Kontrollzwecken. Hierzu finden sich bereits erste Ansätze auch in den Erwägungsgründen der Änderungsverordnung im Rahmen des Mobilitätspakets:

Unter Berücksichtigung der kontinuierlichen technologischen Entwicklungen prüft die Kommission die Möglichkeit, neue technische Lösungen zu entwickeln, die bei gleichen oder geringeren Kosten den gleichen Nutzen und die gleiche Sicherheit bieten wie die intelligenten Fahrtenschreiber. *Erwägungsgrund 33 VO (EU) 1054/2020*

Einige spannende Ansätze zur Digitalisierung und den Auswirkungen auf den Alltag von Fahrern, Unternehmern und Kontrollbehörden finden sich am Ende des Kapitels.

#### **Neue Fahrerkarte wird zur Pflicht?**

Im Zuge der zusätzlichen Speicherung von Positionsdaten bei Grenzübertritt sowie bei Be- und Entladung des Fahrzeugs musste auch die Datenstruktur der Fahrerkarte erneut angepasst werden. Andernfalls wäre für diese Zusatzinformationen gar kein Speicherplatz in Form eines «Ordners» auf der Fahrerkarte zur Verfügung gestanden.

Die zuständige Behörde des ausstellenden Mitgliedstaats kann verlangen, dass ein Fahrer die Fahrerkarte durch eine neue ersetzt, wenn das zur Einhaltung der einschlägigen technischen Spezifikationen erforderlich ist. *Artikel 26 Absatz 7a VO (EU) 165/2014*

Fahrer in diesem Fall bis zu 250 € pro Tag und für den Unternehmer das Dreifache dessen betragen.

**Räumlich gilt die Einbau- und Benutzungspflicht** für den Digitalen Fahrtenschreiber in den **EU- und EWR-Staaten**, der **Schweiz** sowie – durch die Anerkennung des Kontrollgerätes im Sinne der VO (EU) 165/2014 durch das AETR *(Europäisches Übereinkommen über die Arbeit des im internationalen Straßenverkehr beschäftigten Fahrpersonals)* – auch in den **AETR-Staaten**.

! **Eine Ratifizierung des Anhangs 1C der VO (EU) 165/2014 durch das AETR ist bis Anfang 2024 noch nicht erfolgt. Dennoch werden die Fahrtenschreiber in EU-Fahrzeugen anerkannt.**

#### **2.2 Ausnahmen**

Es gibt eine Reihe von Ausnahmen, die in der Praxis einige Fahrzeuge und Beförderungen von der Verpflichtung zur **Aufzeichnung** (Benutzungspflicht des Digitalen Fahrtenschreibers) und auch von der Anwendung der Lenk- und Ruhzeiten freistellen.

#### **2.2.1 EU-weite Ausnahmen**

Die in Artikel 3 der VO (EG) 561/2006 genannten Beförderungen mit folgenden Fahrzeugen sind EUweit ausgenommen (die folgende Gliederung mit a), aa) usw. bis i) entspricht der VO):

a) *Fahrzeuge*, die zur Personenbeförderung *im Linienverkehr* verwendet werden, wenn die Linienstrecke nicht mehr als 50 km beträgt;

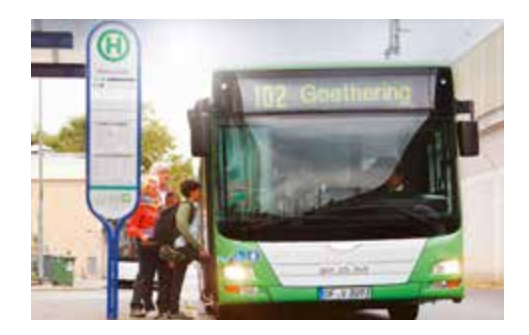

Zu dieser Ausnahme gibt es inzwischen ein ebenso wegweisendes wie interessantes Urteil des EuGH:

RndNr.: 32) In Bezug auf den Wortlaut von Art. 3 Buchst. a der Verordnung Nr. 561/2006 ist festzustellen, dass die in dieser Bestimmung enthaltene Wendung «Fahrzeuge», die zur Personenbeförderung «im Linienverkehr verwendet werden», wenn die Linienstrecke nicht mehr als 50 km beträgt, nahelegt, dass diese, wie der Generalanwalt in Nr. 32 seiner Schlussanträge im Wesentlichen festgestellt hat, **nur die Fahrzeuge erfasst, die ausschließlich zu einer solchen Beförderung verwendet werden,** und nicht auch Fahrzeuge, die gelegentlich dafür verwendet werden*. EuGH C-906/19*

In Verbindung mit dieser Ausnahme war regelmäßig unklar, wie der Begriff «Linienstrecke» zu verstehen ist. Auf vielen Linien werden z.B. abhängig vom Wochentag unterschiedliche Fahrwege bedient. Die Frage, ob nun die genehmigte Linienstrecke bei der Entscheidung maßgebend ist, ob ein Linienverkehr über oder bis maximal 50 km Linienstrecke bedient wird oder nur der Teil, den der Fahrer bedient, hat nun der EuGH entschieden,

dass die Wendung «wenn die Linienstrecke nicht mehr als 50 km beträgt» der von dem Beförderungsunternehmen festgelegten Route unterhalb dieser Entfernung entspricht, die das betreffende Fahrzeug auf der Straße zurückzulegen hat, um einen Ausgangspunkt mit einem Bestimmungsort zu verbinden und gegebenenfalls vorab festgelegte Zwischenhalte zu bedienen, um die Beförderung von Fahrgästen mit dem Linienverkehr, in dem es eingesetzt wird, sicherzustellen. *EuGH C-477/22*

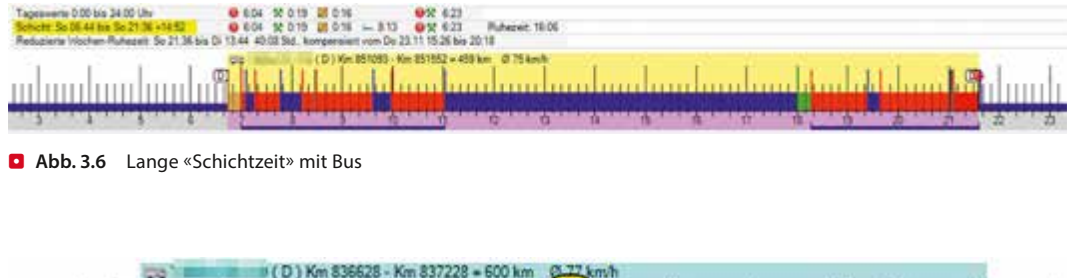

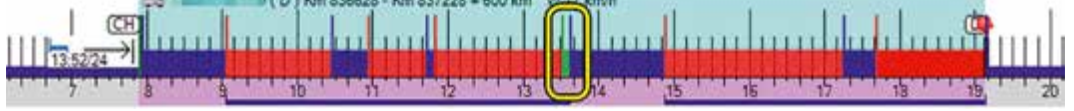

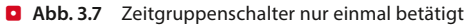

Nicht vergessen werden darf später der Nachtrag für diesen Zeitraum mit den richtigen Symbolen (Arbeitszeit und ggf. Pausen).

#### **3.4 Linien-/Gelegenheitsverkehr**

Der **Gelegenheitsverkehr** ist geprägt von Tagesfahrten, die von ihrer Dauer häufig die Grenzen der sogenannten Schichtzeit ausreizen. Auch wenn der Fahrer in vielen Fällen nur **wenig Arbeits- und Lenkzeiten** zu verbuchen hat, so sind die **Einsatztage doch oft sehr lang**, wie **D** Abb. 3.6 zeigt.

Gerade einmal 8 Minuten vor der absoluten Deadline von 15 Stunden «Verfügungszeitraum» hat der Fahrer seine Fahrerkarte direkt nach einer Lenkzeit entnommen. **Ob er dann auch tatsächlich Feierabend hatte, darf bezweifelt werden.** Denn in aller Regel hat der Fahrer den Bus zumindest noch grob zu reinigen, ggf. zu tanken und die Toilette zu leeren.

#### ! **Die Benutzung einer falschen Zeitgruppe sowie ein falscher Nachtrag sind als VSI = sehr schwerer Verstoß klassifiziert.**

Generell stellt auch das **Nichtbetätigen des Zeitgruppenschalters** im Gelegenheitsverkehr einen der häufigsten Verstöße dar. Wie die <sup>1</sup> Abb. 3.7 erkennen lässt, wurde bis auf ein einziges Mal keine Arbeitszeit aufgezeichnet, obwohl z.B. der Ein- und Ausstieg der Fahrgäste als Arbeitszeit zählt. Vgl. 7 Kapitel 7 «Einstellen der Zeitgruppen».

#### **Praxistipp**

Die 2024 von der EU beschlossenen Änderungen der Lenk- und Ruhezeiten für Busfahrer im Gelegenheitsverkehr führen dazu, dass die Berechnungen und Anzeigen im Fahrtenschreiber nicht mehr vollständig nutzbar sind, da diese nicht zu den neuen Regeln passen!

Wendet der Fahrer z.B. die neue flexible Aufteilung der Fahrtunterbrechung an und teilt die notwendigen 45 Minuten auf in 20 min und 25 min, wird der Fahrtenschreiber ihn ggf. sogar den Rest des Tages fälschlicherweise darauf hinweisen, dass er die zweite Pause noch nicht eingelegt hat.

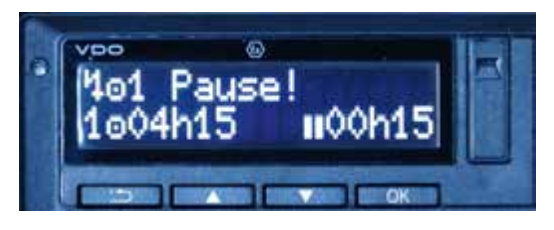

Der Smart Tacho 2 ist zwar updatefähig, es wird aber je nach Hersteller einige Zeit dauern, bis die neuen Regeln implementiert sind. Hauptproblem in diesem Zusammenhang ist, dass der Fahrtenschreiber dann unterscheiden können müsste, welche Art von Personenverkehr gerade durchgeführt wird. Dazu muss die EU-Kommission innerhalb der nächsten 18 Monate die technischen Spezifikationen festlegen, wie die Art des Personenver-

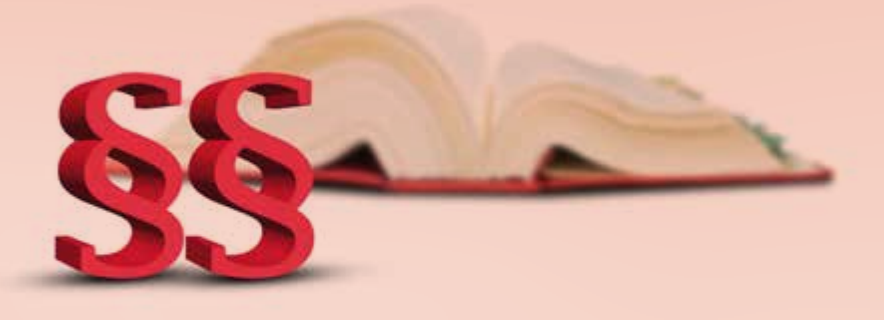

## **Pflichten des Unternehmers**

#### **Zusammenfassung**

Von den detailliert beschriebenen Unternehmerpflichten bis hin zur Erläuterung der pflichtgemäßen Auswertung der digitalen Daten werden in dem Kapitel auch Handlungsempfehlungen für die verantwortlichen Personen beschrieben.

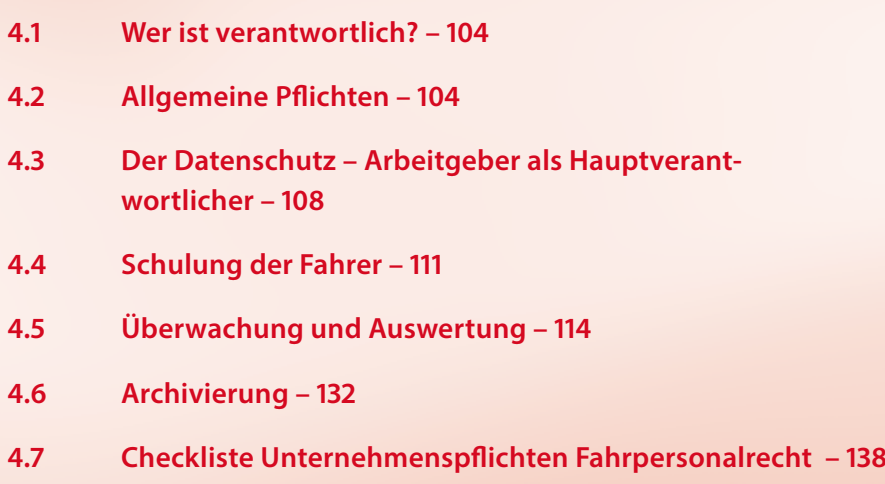

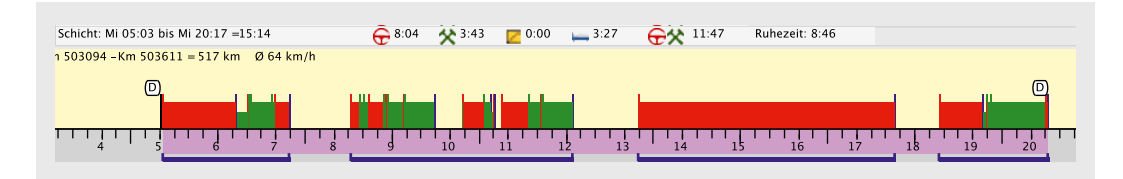

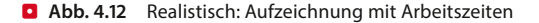

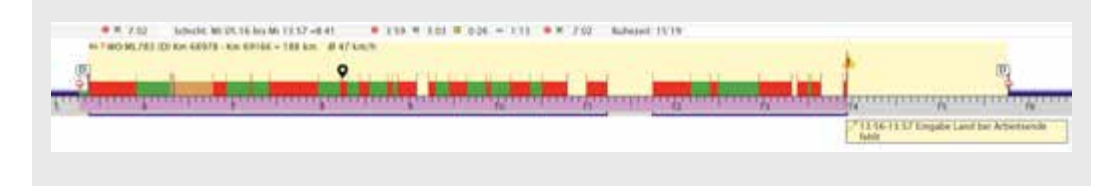

. **Abb. 4.13** Landeingabe zum falschen Zeitpunkt

#### ! **Selbst an der Betriebsstätte endet der Arbeitstag so gut wie nie direkt am Fahrzeug mit Entnahme der Karte.**

Wie sich das Nichtbedienen des Zeitgruppenschalters auswirken kann, verdeutlicht **D** Abb. 4.11. Die Fahrerkarte war von 0–24 Uhr im Fahrtenschreiber (gelber Hintergrund) und es wurden weitgehend nur Lenkzeiten und Fahrtunterbrechungen aufgezeichnet. In der Regel müssen Güter jedoch auch be- und entladen oder Personen abgesetzt werden. Was der Fahrer an diesem Tag gemacht hat, kann jedoch die Software nicht beurteilen, sondern nur der Mensch, der sich mit der Auswertung der Daten tatsächlich beschäftigt.

Um die Folgen der Fehlbedienung zu demonstrieren, wurden die meisten vermeintlichen Pausen in der Grafik nun in Arbeitszeiten (grün) umgewandelt. <sup>1</sup> Abb. 4.12 zeigt daher ein weitaus realistischeres Bild. In der Folge ist dadurch zu erkennen, dass die tägliche Arbeitszeit weit überschritten wurde. Tatsächlich wurde an dem Tag auch gegen das Arbeitszeitgesetz verstoßen, was durch die Fehlbedienung «verschleiert» wurde – 11:47 Std. Arbeitszeit statt 09:10 Std.

#### ! **Die Aufzeichnungen erfüllen somit nicht die Vorgaben nach §21a (7) ArbZG.**

#### **Landeingabe falsch**

Ein ebenfalls sehr häufig ausgegebener Fehler, mit dem oft niemand etwas anzufangen weiß, ist «Landeingabe zum falschen Zeitpunkt». Andere Programme bezeichnen dies wie TachoPlus als «fehlende Landeingabe», obwohl der Benutzer in der Grafik das Symbol des Landes sehen kann. Hintergrund ist, dass die Software prüft, ob das Land in Übereinstimmung mit Artikel 34 (7) eingegeben wurde.

(7) Der Fahrer gibt in den digitalen Fahrtenschreiber das Symbol des Landes ein, in dem die tägliche Arbeitszeit begann bzw. endete.

Wie in  $\Box$  Abb. 4.13 zu sehen, wurde vor der Entnahme der Fahrerkarte und der damit verbundenen Eingabe «Ende Land» noch knapp 2 Std. Pause eingelegt. Für die Software endet somit die Arbeitszeit bereits um 13:56 Uhr. Zu diesem Zeitpunkt wurde jedoch kein Land eingegeben, was einen Verstoß darstellt.

#### ! **Nicht immer ist die Schlussfolgerung einer Software richtig.**

In der Realität wurde jedoch eher der Zeitgruppenschalter für die Zeit der vermeintlichen Pause nicht auf Arbeitszeit umgestellt. Eine andere Möglich-

#### **5.1 Nachweispflicht**

Zur Verinnerlichung siehe auch  $\blacktriangleright$  Kapitel 7.8. Der Fahrer hat grundsätzlich immer alle Aktivitäten des laufenden Tages sowie der vorangegangenen 28 (56 ab 31.12.2024) Kalendertage lückenlos nachzuweisen. Lückenlos ist hier wörtlich zu nehmen, da manche Kontrollorgane bereits Aufzeichnungslücken von 15 Minuten bemängeln.

**Wenn der Fahrer sich nicht im Fahrzeug aufhält** und daher nicht in der Lage ist, den in das Fahrzeug eingebauten Fahrtenschreiber zu betätigen, **werden** die in Absatz 5 Buchstabe b Ziffern ii, iii und iv genannten Zeiträume [...] mittels der manuellen Eingabevorrichtung des Fahrtenschreibers **auf der Fahrerkarte eingetragen**. *Art. 34 (3) VO (EU) 165/2014*

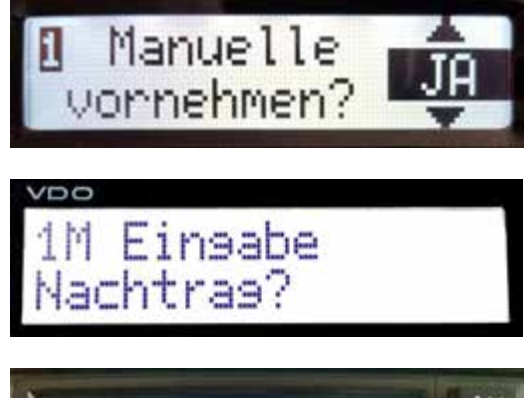

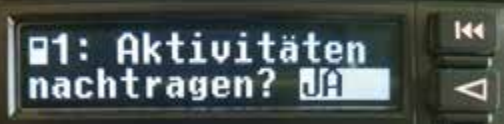

#### **5.2 Nachzutragende Aktivitäten**

Die im Art. 34 zitierten «in Absatz 5 Buchstabe b Ziffern ii, iii und iv genannten Zeiträume» beziehen sich auf die im 7 Kapitel 7.4 *«Verwendung der Zeitgruppen»* **beschriebenen Aktivitäten/Tätigkeiten**

- $\blacksquare$  Andere Arbeiten,
- $\blacksquare$  Bereitschaft sowie

 $-$  Arbeits-/ Fahrtunterbrechung/Ruhezeit,

5 Urlaub sowie krankheitsbedingte Fehlzeiten die eben nicht auf der Fahrerkarte aufgezeichnet wurden. Sie wurden deshalb nicht aufgezeichnet, weil diese nicht im Fahrzeug, in der Nähe des Fahrzeugs oder sogar ganz ohne Fahrzeug stattfanden und es daher während dieser Aktivitäten nicht möglich war, die Fahrerkarte zu benutzen bzw. den Fahrtenschreiber zu bedienen.

**Selbstfahrende Unternehmer** und Fahrer, die die in dieser Verordnung, in Artikel 36 Absatz 2 der Verordnung (EU) Nr. 165/2014 oder des Anhangs zum AETR vorgeschriebenen Nachweise nicht oder nicht vollständig vorlegen können, weil sie an einem oder mehreren der vorausgegangenen 28 Kalendertage

- 1. ein Fahrzeug gelenkt haben, für dessen Führen eine Nachweispflicht nicht besteht,
- 2. erkrankt waren,
- 3. sich im Urlaub befanden oder
- 4. aus anderen Gründen kein Fahrzeug gelenkt haben,

**haben diese Zeiten durch manuelle Nachträge** nach den Absätzen 2 oder 3 **zu belegen. Der Unternehmer hat dafür zu sorgen, dass der Fahrer die manuellen Nachträge** nach den Absätzen 2 oder 3 **vornimmt**. *§20 FPersV*

#### $\bigoplus$  Der Nachtrag ist grundsätzlich verpflich**tend und es besteht keine generelle Wahlfreiheit für die Nachweise.**

Sowohl die nationale FPersV wie auch die EU-Verordnung schreiben den Nachtrag verbindlich vor. **Seit 20. August 2020 ist dies mit Änderung der Tachographenverordnung europaweit zweifelsfrei auch für Urlaubs- und Krankentage gesetzlich bestimmt > Kapitel 7.4.** 

#### **Was genau ist eigentlich der Nachtrag?**

Als Nachtrag werden die manuell in das DiKo eingegebenen Aktivitäten, also die Tätigkeiten des Fahrers, während die Karte nicht im Gerät war, Auch hierzu gibt es beim **Smart Tacho 2** von Stoneridge einen leicht geänderten Text:

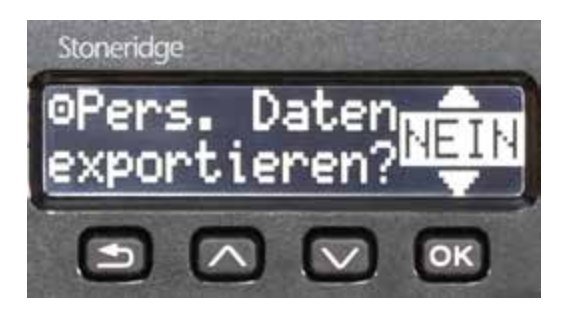

Analog zu VDO wird durch die angezeigte Auswahl der **aktuelle Zustimmungsstatus** dargestellt. Die Ausgabe von Daten wurde also in dem Fall bereits verneint. Ansonsten würde an dieser Stelle JA angezeigt werden.

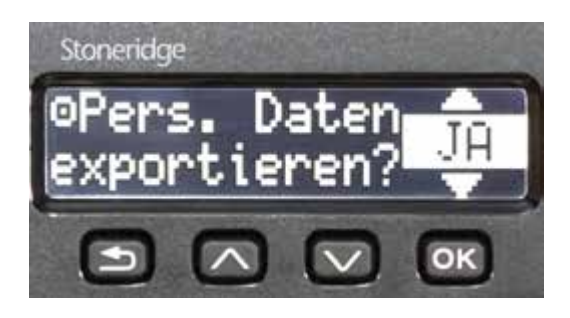

Der Fahrer wird also auch hier dazu angehalten, aktiv eine Auswahl zu treffen oder die bestehende Einstellung zu quittieren.

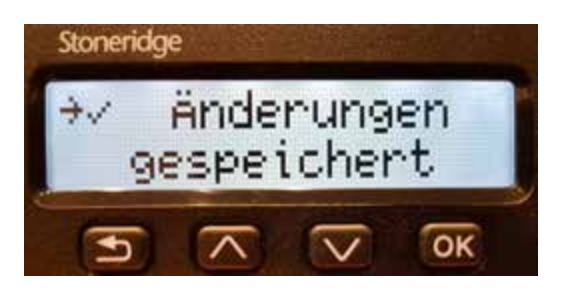

#### **Zustimmungsstatus bei Timeout**

Auch bei Stoneridge läuft ab dem Einstecken der Fahrerkarte ein Timeout. Dieser ist standardmäßig wie bei VDO auf eine Minute eingestellt.

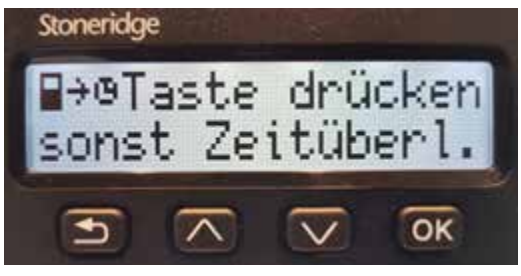

Mit der Unternehmenskarte kann dieser schon annähernd seit den Anfängen des Digitachos auf **20 Minuten** erhöht werden, so dass die Gefahr, durch Ablenkung die Eingabemöglichkeit des Nachtrags zu verpassen, nicht besteht, siehe  $\blacktriangleright$  Kapitel 6.9.3.

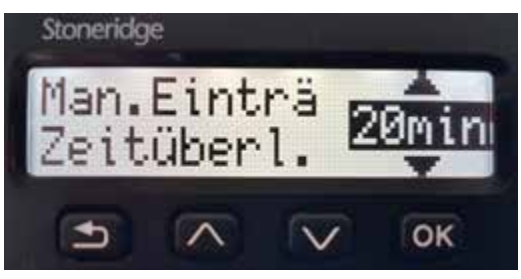

Auch hier wurde der Hinweis durch eine angepasste Übersetzung an die in der Praxis gängigen Begriffe angepasst.

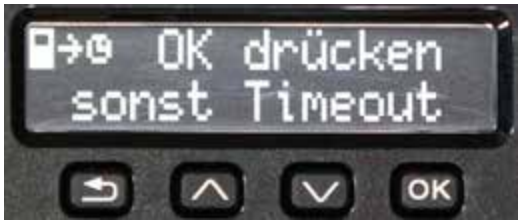

Wird der Timeout jedoch tatsächlich verpasst, so wird bei Stoneridge im Massenspeicher **gar kein Zustimmungsstatus** eingetragen. Ein Telematiksystem, welches auf die personenbezogenen Daten zugreifen soll, müsste ohne einen solchen eindeutigen Status die Übertragung dem Grunde nach abbrechen.

#### **6.3.3 Intellic EFAS 5.0**

Auch bei EFAS führt der einzige Weg ins Menü über die OK-Taste. Von dem ersten Menüpunkt

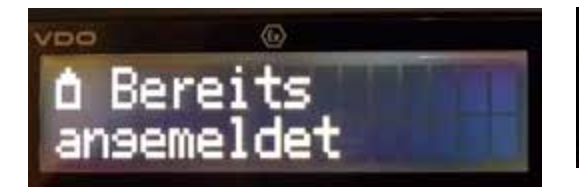

#### **Unternehmenssperre ausschalten**

Das Ausschalten der Unternehmenssperre bzw. das Abmelden des Unternehmens ist bei VDO folgendermaßen gelöst: Unternehmenskarte stecken, warten bis die Karte vollständig eingelesen ist – zu erkennen an dem Symbol eines kleinen Häuschen, oben im Display. Das Symbol steht für die Betriebsart «Unternehmen», siehe ► Kapitel 1.2.4.

Dann die Karte wieder entnehmen und bei der folgenden Abfrage auf JA umstellen und mit OK bestätigen.

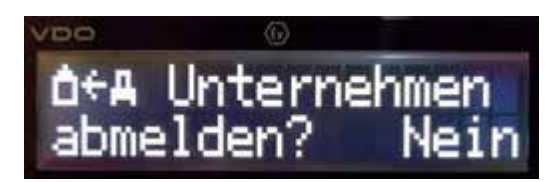

z **Stoneridge bis SE 5000 Rev. 7.4**

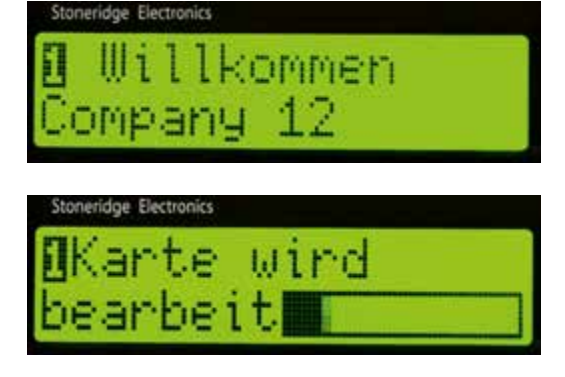

Nach einer freundlichen Begrüßung wird die Unternehmenskarte eingelesen.

#### ! **Anders als beim Wettbewerber VDO muss der Benutzer bis zur Rev. 7.4 die Unternehmenssperre aktiv setzen.**

Hierzu gelangt man über den OK-Button in das entsprechende Menü

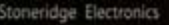

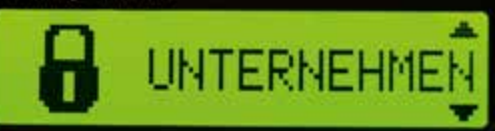

und von dort zum jeweiligen Menüpunkt **«Sperrung»** (anmelden) oder **«Entsperrung»** (abmelden). War das Unternehmen bereits angemeldet, so würde das Display direkt «Unternehmen Entsperrung» zeigen bzw. zur Auswahl stellen.

Seit dem **Modell DUO² (Rev. 7.5)** erscheint diese Anzeige nun automatisch beim erstmaligen Einstecken einer Unternehmenskarte.

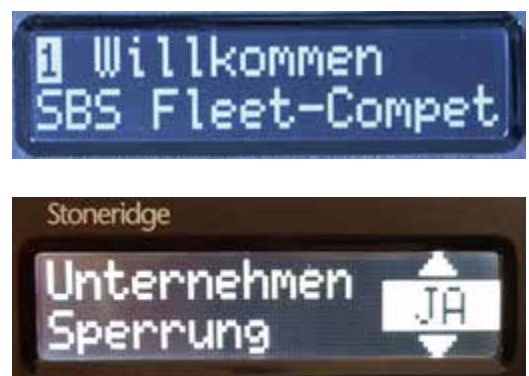

Ab dem **Smart Tacho 2** wurde der Wortlaut aufgrund einiger Irritationen in der Praxis angepasst. Auch wenn «Sperrung» der korrekte Begriff ist, ist Anmelden eben geläufiger.

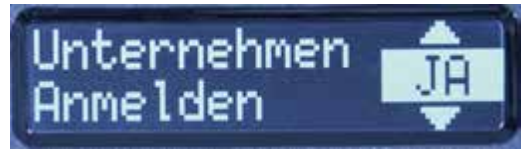

War das Unternehmen bereits angemeldet, so würde der Digitacho nach dem Einstecken der Unternehmenskarte direkt in die Betriebsart «Unternehmen» wechseln, ohne weitere Anfrage oder Anzeige.

Nach Drücken der OK-Taste ist die Sperrung aktiv, das eigene Unternehmen somit angemeldet.

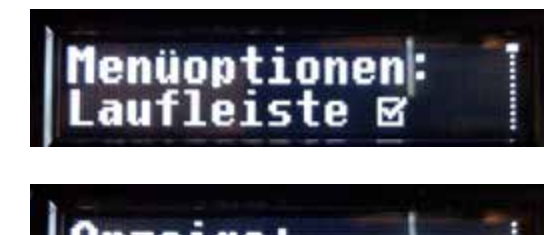

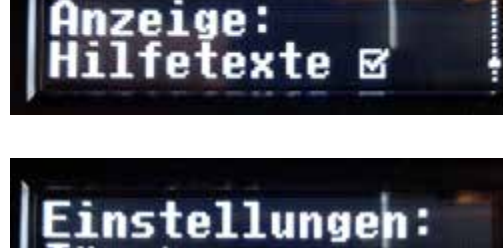

müssen diese heruntergeladen, genauer gesagt kopiert werden. Hierzu gibt es eine Vielzahl von technischen Möglichkeiten und Produkten. Angefangen mit dem klassischen **Kartenleser** (wie dem digifobpro von Stoneridge), mit dem neben der Fahrerkarte mittels Kabel auch der Massenspeicher heruntergeladen werden kann.

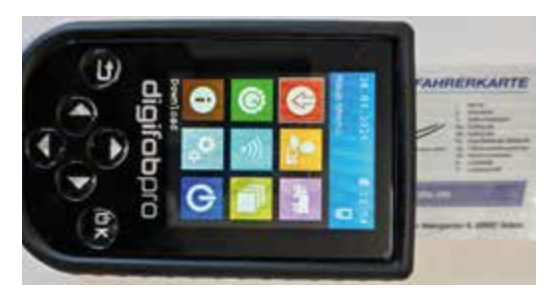

Gleiches gilt für den Downloadkey von VDO. Für den Download des Massenspeichers wird bei diesem kein zusätzliches Kabel benötigt.

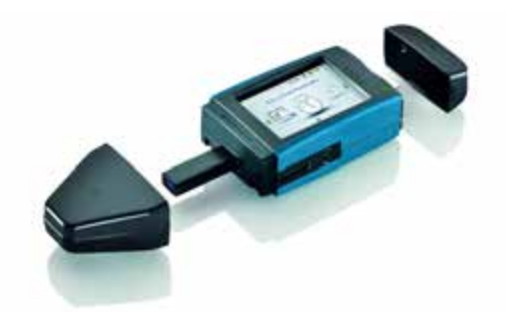

**O VDO DLK Pro** © VDO DLK Pro

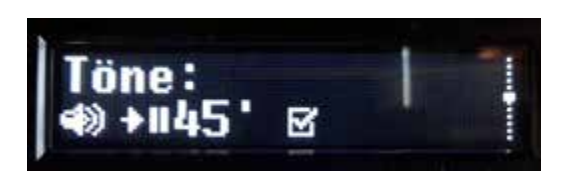

Diese Displays zeigen nur einen Teil der Möglichkeiten, die dem Fahrer zur Verfügung stehen. Es bietet sich daher an, sämtliche Menüs einfach mal zu durchstöbern.

#### **6.9.4 Download, Archivierung und Auswertung**

Bereits in  $\blacktriangleright$  Kapitel 4.5 wurde auf die Unternehmerpflichten bzgl. der Auswertung detailliert hingewiesen. Hier soll nun ergänzend auf den Download selbst eingegangen werden.

#### **Soft- und Hardwarelösungen**

Bevor die Daten der Fahrerkarte und des Massenspeichers überhaupt ausgewertet werden können, Ferner ist der Remote-Download per WLAN oder Mobilfunk (GPRS etc.) mit integrierter Software für die Auswertung inkl. Integration in das Flottenmanagement möglich **D** Abb. 6.3). Aufgrund der Vielfalt an Lösungen ist es nicht möglich, alle Varianten im Detail vorzustellen.

Die beiden großen Kontrollgerätehersteller bieten natürlich jeweils eigene Lösungen an, die teilweise ebenfalls sehr unterschiedlich und auf be-

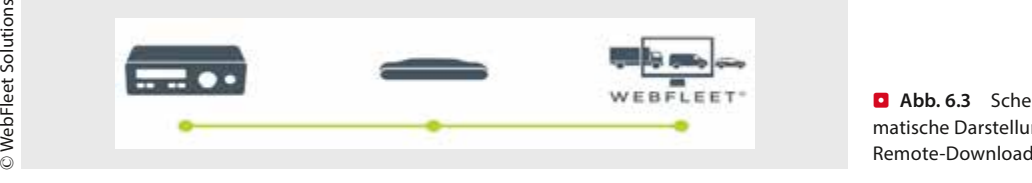

**D** Abb. 6.3 Schematische Darstellung

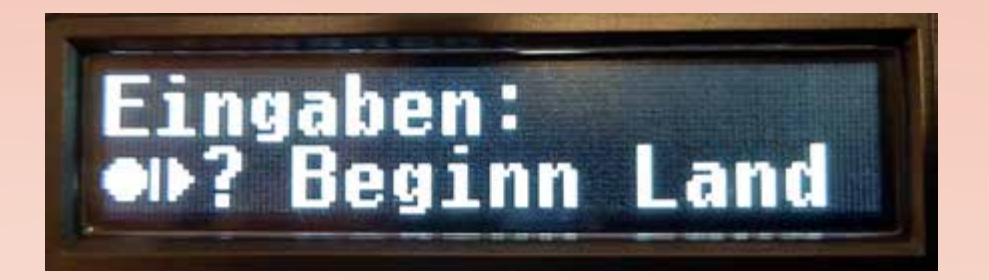

# **Fahrerpflichten 1**

#### **Zusammenfassung**

In diesem Kapitel werden die Pflichten des Fahrers im Zusammenhang mit dem Fahrtenschreiber detailliert beschrieben. Die ordnungsgemäße Benutzung setzt gute Kenntnisse der Vorschriften voraus. Die Verbindung dieser Regeln mit der Praxis im Alltag des Fahrers ist hier das Ziel, um Bußgelder zu vermeiden.

- **7.1 Beginn des Arbeitstages 230**
- **7.2 Pflicht zur Eingabe des Landes 234**
- **7.3 Abfahren oder Abfahrtkontrolle? 239**
- **7.4 Das Einstellen der Zeitgruppen 240**
- **7.5 Informationsquelle zu Arbeits-, Lenk- und Ruhezeiten 249**
- **7.6 Erfassung Be- und Entladung 266**
- **7.7 Fähre-/Zug-Einstellung 269**
- **7.8 Allgemeine Pflichten des Fahrers 278**
- **7.9 Ausnahmen und deren Dokumentation 281**

Das zuletzt verwendete Land wird angezeigt. Mit den Pfeiltasten könnte hier noch das Land verändert werden. In diesem Fall ist es korrekt und wird daher mit OK bestätigt.

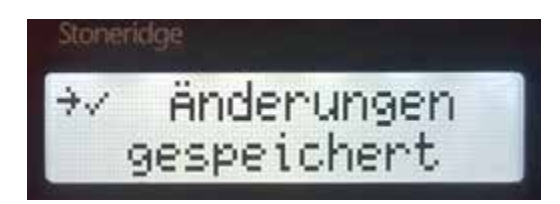

Durch mehrfaches Drücken der linken Zurück-Taste kann das Menü wieder verlassen werden.

Der Stoneridge bietet im Zusammenhang mit der Pflicht zur Eingabe des Landes bereits seit der Revision 8-RG zwei große Vorteile und somit wirklichen Komfort für den Fahrer.

#### **Erinnerung Landeingabe**

Anders als beim Einstecken und Entnehmen der Fahrerkarte, wird der Fahrer bisher bei keinem Fahrtenschreiber zur Eingabe des Landes aufgefordert, wenn die Fahrerkarte während der Ruhezeit im Gerät verbleibt. Das ist in der Regel bei allen Fahrern im Fernverkehr oder zumindest meist dann der Fall, wenn im Fahrzeug übernachtet wird.

In  $\blacktriangleright$  Kapitel 6.9.3 wurde erläutert, wie diese Funktion aktiviert werden kann. Beendet der Fahrer seinen Arbeitstag und verbleibt die Fahrerkarte im Fahrtenschreiber, so muss er den Zeitgruppenschalter auf

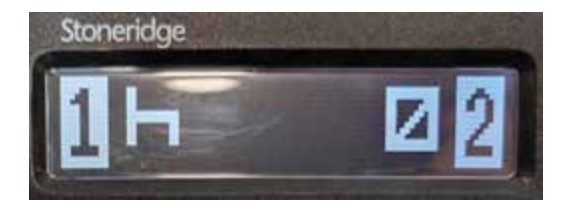

stellen. Schaltet er dann die Zündung aus oder ist diese zu diesem Zeitpunkt bereits aus, so erscheint ein PopUp mit folgender Frage:

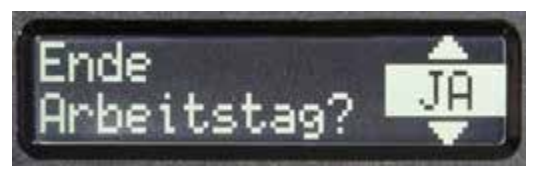

Wenn seine tägliche Arbeitszeit in dem Moment endet, muss der Fahrer nur noch OK drücken. Daraufhin wird ihm anhand der GNSS-Position das aktuelle Land vorgeschlagen, welches noch mit OK bestätigt werden muss.

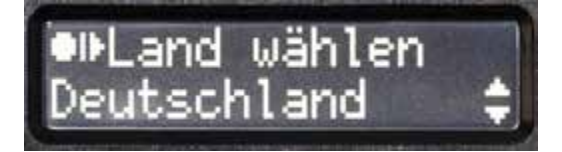

Ist der Zeitpunkt der Meldung nicht das Ende seiner täglichen Arbeitszeit, weil er vielleicht nur eine Pause einlegen möchte, hat der Fahrer, **je nach Voreinstellung mit der Unternehmenskarte** zur Dauer dieser Anzeige, folgende Möglichkeiten:

- 5 Die Meldung einfach ignorieren. Diese verschwindet dann je nach Voreinstellung nach 30 sek bzw. 2 min.
- 5 Mit den Pfeiltasten NEIN auswählen und mit OK bestätigen.
- 5 Die Zurücktaste drücken, um die Meldung abzubrechen.

Natürlich funktioniert diese praktische Funktion auch umgekehrt. Schaltet der Fahrer nach seiner Ruhezeit die Zündung wieder an und war die Fahrerkarte zuvor für mindestens 3 Std. im Fahrtenschreiber, während dieser auf «Bett» eingestellt war, erscheint diese Aufforderung:

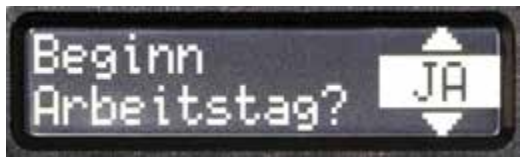

Auch hier stehen dem Fahrer die gleichen Optionen offen, wie vorher bei «Ende» schon beschrieben.

neue Rechtslage so beibehalten wird. Warum diese Kontrollen stattfinden, wird in  $\blacktriangleright$  Kap. 9.1 in Nr. 25 am Beispiel Belgiens erläutert. Es ist zu erwarten, dass auch weitere westeuropäische Länder nachziehen werden.

Ende Mai 2017 hatte damals auch **Deutschland** das Verbot umgesetzt. Wobei eigentlich nur der entsprechende Tatbestand in den §8a «Bußgeldvorschriften» des FPersG eingefügt wurde. **Im Grunde hat Deutschland dadurch quasi bestätigt, dass die Unionsvorschrift im Artikel 8 Absatz 8 ein solches Verbot bereits bestimmt.** Bis dato fehlte es in Deutschland eben lediglich am entsprechenden Bußgeldtatbestand.

Somit wären die Aktivitäten und deren Bedeutung eingehend erläutert. Bleibt nur noch einmal auf die **Pflicht** hinzuweisen, den **Zeitgruppenschalter zu bedienen**, um die verschiedenen Tätigkeiten auch unterscheidbar aufzuzeichnen.

#### ! **Das nicht ordnungsgemäße Einstellen der Zeitgruppen gilt als sehr schwerer Verstoß und kann mit Beträgen zwischen 30 € (Verwarnungsgeld) und bis zu 250 € geahndet werden.**

In der **Schweiz** kann das Nichtbetätigen des Zeitgruppenschalters recht teuer werden. Ulrich Jaggi, Präsident der ARVAG (Interkantonalen Vereinigung für ARV-Vollzug) teilt hierzu mit:

*Grundsätzlich ist das Nichtbedienen des Zeitgruppenschalters ein Straftatbestand nach Art. 21 Abs. 2 Bst. c ARV1 der von den Kontrollbehörden bei der zuständigen Stelle (z.B. Staatsanwaltschaft) verzeigt resp. rapportiert wird.*

*Das Nichtbedienen des Zeitgruppenschalters wird mit Buße geahndet. Die Bussenhöhe wird von den zuständigen Behörden (Staatsanwaltschaft, Strafrichter etc.) im Einzelfall unter Berücksichtigung verschiedener Faktoren festgesetzt. Neben der Buße werden dem Fahrer auch die Verfahrenskosten und die Urteilsgebühren in Rechnung gestellt. Die Bussenhöhe wie auch die übrigen Kosten (Gebühren) sind von Kanton zu Kanton (teilweise sogar von Bezirk zu Bezirk) unterschiedlich hoch.*

Rolf Waldburger von der Verkehrspolizei Zürich beziffert für den Kanton Zürich wie folgt:

*Bei einer Verzeigung (Übertretungen) an das zuständige Statthalter- oder Stadtrichteramt muss bei*  *Fahrzeuglenkern, die keinen Wohnsitz in der Schweiz haben, eine Sicherstellung ( sog. Bussendepositum) verlangt werden. Diese Sicherstellung beträgt bei einer Verzeigung z.B. betr. «Unrichtigem Bedienen des Fahrtschreibers», ohne weitere Tatbestände Fr. 500.–* 

*Dieser Betrag setzt sich aus dem Bussenbetrag von Fr. 250.– und den Verfahrenskosten Fr. 250.–*

*Kommen weitere Tatbestände hinzu erhöht sich der Bussenbetrag und der Kostenanteil (z.B. Bussenbetrag Fr. 251.– bis Fr. 400.–, Kosten Fr. 330.–) = Sicherstellung Fr. 730.–.*

#### **Praxistipp**

Um Auffälligkeiten von vornherein zu vermeiden sollte man sich an folgende Faustformel halten: Anzahl der Lieferscheine oder der Stopps zum Ein- und Ausstieg beim Bus = Anzahl Eintragung Arbeitszeit auf der Fahrerkarte plus Abfahrtkontrolle.

Zusammenfassend kann für die Auswahl der richtigen Zeitgruppe die **D** Abb. 7.3 genutzt werden.

#### **7.4.4 Exkurs: Bereitschaftszeiten und Fahrtunterbrechung**

Unterschiedliche Rechtsauffassungen aufgrund unklarer Formulierungen und auslegungsfähiger Vorschriften führen auch bei Behörden, Kontrollen und selbst vor Gericht zu teils gegensätzlichen Entscheidungen.

**Ist eine Bereitschaftszeit möglicherweise auch als Fahrtunterbrechung zu werten oder ist eine solche Auslegung in keinem Fall möglich?** 

#### ! **Nachfolgende Auslegungsvarianten ändern nichts an der Pflicht, die Zeitgruppen gemäß den Definitionen in der Verordnung einzustellen (** $\blacksquare$  Abb. 7.3)

**Dafür spricht** in jedem Fall, dass nach der Definition für die Fahrtunterbrechung «nur» Bedingung ist, dass der Fahrer während dieser Zeit **keine Fahrtätigkeit** ausüben und **keine anderen Arbeiten** ausführen darf und dass die Zeit ausschließlich **zur Erholung** genutzt wird. Während einer Bereitschaftszeit im Sinne des §21a ArbZG ist der Fahrer

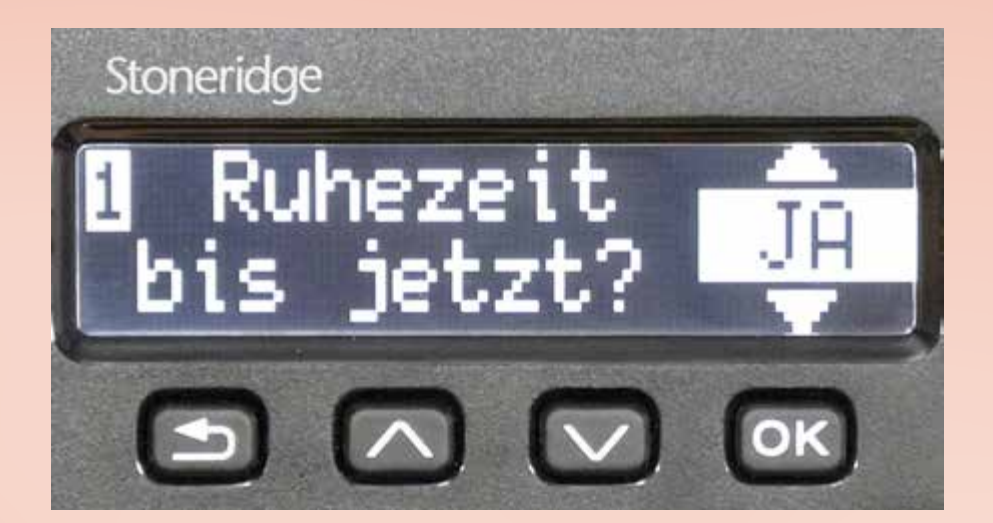

# **Fahrerpflichten 2 – der Nachtrag**

#### **Zusammenfassung**

Der Nachtrag ist weit mehr, als einfach nur 5-mal OK drücken. Der lückenlosen Dokumentation sämtlicher Tätigkeiten kommt eine immer größere Bedeutung zu. Hier lernen Sie die Eingabe von Nachträgen für unterschiedliche Situationen und an allen relevanten Geräten. Auch die Möglichkeiten der App werden vorgestellt.

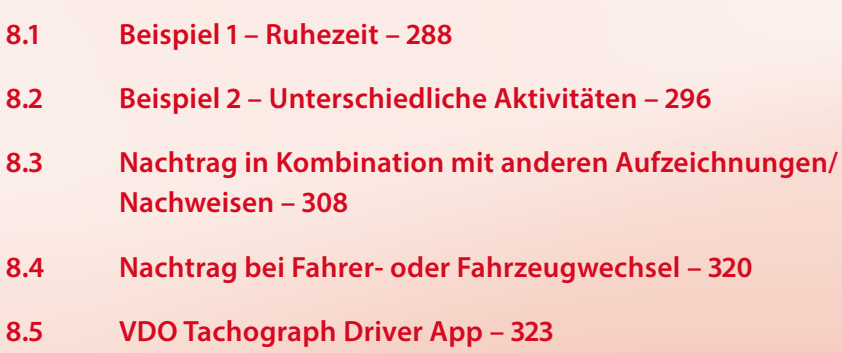

<sup>287</sup> **8**

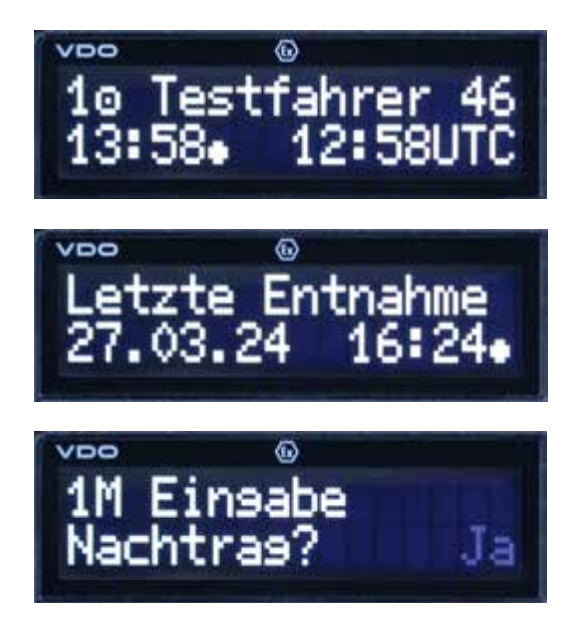

Nachdem diese Abfrage mit der OK-Taste bestätigt wurde, erscheint die gesamte «Lücke» auf der Karte in Form eines Zeitraumes. Zugleich wird bereits das Symbol für Ruhezeit blinkend vorgeschlagen.

! **Bei den dargestellten Zeiten handelt es sich nun jeweils um die Ortszeit. Leider gibt es hierfür keinen Hinweis mittels Ortspunkt!**

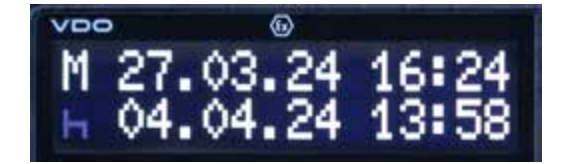

Im jetzigen Beispiel soll nun aber der Ablauf erläutert werden, wenn der Fahrer außer RUHE noch andere Tätigkeiten in dem oben angezeigten Zeitraum verrichtet hat.

#### **Praxistipp**

**Standardhinweis zur Bedienung der VDO-Geräte:** Alles was blinkt kann geändert oder mit OK bestätigt werden.

Der Fahrer hatte also um 16:24 Uhr noch keinen Feierabend, sondern musste noch Lagerarbeiten durchführen oder die Papiere ins Büro bringen

und mit dem Disponenten die morgige Tour abstimmen. Daher muss nun zuerst einmal die Aktivität mittels Pfeiltasten auf das Symbol ARBEIT umgestellt werden. Hierbei ist es zunächst einmal wieder unerheblich, in welche Richtung man durch das Menü blättert, also welche der beiden Pfeile gedrückt werden.

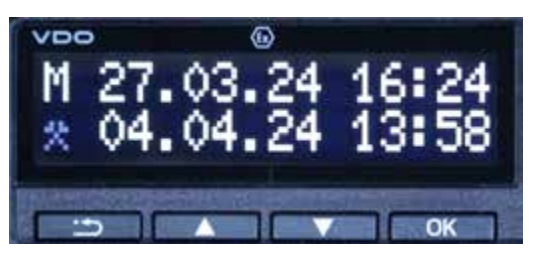

#### **Praxistipp**

Die OK-Taste liegt auf der rechten Seite, die Rücktaste auf der linken. Daher «wandert» das Blinken der Ziffern beim Drücken der OK-Taste auch nach rechts und mit der Rücktaste nach links.

Mit OK gelangt man zur nächsten Ziffer, die geändert werden kann bzw. muss.

In diesem Beispiel muss nun aber erst einmal **der Monat** geändert werden, bevor der Tag auf den 27. geändert werden kann.

#### **Praxistipp**

Nach jedem Druck auf OK oder Zurück eine halbe Sekunde warten und erstmal realisieren, was jetzt blinkt.

Im obigen Display trägt man sonst schnell 7 Tage Arbeitszeit nach, wenn die untere Zeile komplett bestätigt wird!

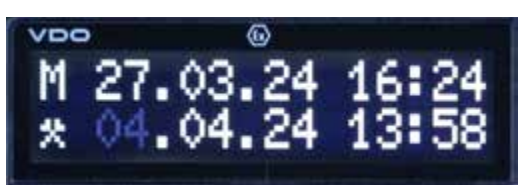

Denn sonst würde in der Anzeige in dem Moment der 30.09. angezeigt werden, obwohl aktuell erst der 8.09. ist. Daher muss nun durch Drücken der OK-Taste der Monat angewählt werden, so dass dieser blinkt und mit den Pfeiltasten verstellt werden kann.

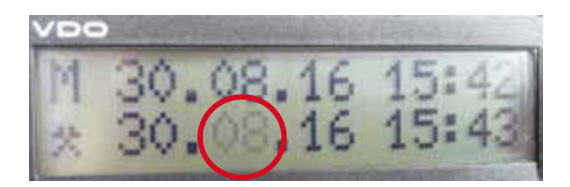

Mit Umstellen auf Monat 08 wurde auch der Tag automatisch auf den 30. geändert. Durch Drücken der OK-Taste gelangt man jetzt zu den Stunden und Minuten, um diese anzupassen. Soll in diesem Beispiel eine Aktivität bis zum 31.08. eingegeben werden, muss nach Änderung des Monats mit der «Zurück-Taste» (linke Pfeiltaste) erneut der Tag ausgewählt werden (► Kap. 8.2.2).

#### **29. Müssen die detaillierten Geschwindigkeitsdaten heruntergeladen und ggf. sogar an die Behörde übermittelt werden?**

Wie in  $\blacktriangleright$  Kapitel 1.2.4 beschrieben, kann das Herunterladen der sekundengenauen Geschwindigkeitsaufzeichnungen durchaus Sinn machen, um sich bei bestimmten Vorwürfen, wie z.B. bei einem Unfall oder einem Fahrgaststurz wegen angeblich zu starker Bremsung o.ä., selbst entlasten zu können. Generell ist in Art. 1 (2) der VO (EU) 581/2010, welche die Höchstzeiträume für das Herunterladen der relevanten Daten bestimmt, der Begriff wie folgt definiert:

**»***Im Sinne dieser Verordnung bezeichnet der Begriff «relevante Daten» sämtliche vom digitalen Fahrtenschreiber aufgezeichneten Daten mit Ausnahme detaillierter Geschwindigkeitsdaten*.**«**

Somit ist das Herunterladen der Geschwindigkeitsdaten freiwillig, es besteht keine Pflicht, solche Daten den Behörden zur Verfügung zu stellen.

**30. Ist die Eingabe des Landes im Teambetrieb bei Fahrerwechsel notwendig?**

 $\blacktriangleright$  Kapitel 8.4

#### **31. Ist die Eingabe des Landes im Rahmen des Nachtrags vorgeschrieben?**

In  $\blacktriangleright$  Kapitel 8.2 wurden jeweils nach der letzten Entnahme der Fahrerkarte und vor dem Einstecken jeweils noch andere Tätigkeiten (Arbeit) nachgetragen. Die seit dem 20. August 2020 geänderte Vorschrift in Art. 34 (7) VO (EU) 165/2014 zur Eingabe des Landes, in dem die tägliche Arbeitszeit begann bzw. endete, ist nun in der Vergangenheitsform formuliert. Bei wörtlicher Auslegung ist die Eingabe des Landes im Rahmen des Nachtrags nun verpflichtend. In der unveränderten englischen Fassung stand bisher schon die Vergangenheitsform. Allerdings ist eine Eingabe «Ende Land» bei Release 1.4 und 2.0a nur möglich, wenn diese bei Entnahme der Karte nicht erfolgte. «Beginn Land» ist bei o.g. Geräten nur ein einziges Mal während des Nachtrags möglich. **Bis einschließlich 1.3 sind diese Eingaben immer nur in Echtzeit möglich.**

#### **Praxistipp**

Dort wo es möglich ist, sollte unbedingt die Eingabe des Landes auch umgesetzt werden. An Tagen, für die Arbeitszeit nachgetragen wird, ohne dass ein Fahrzeug gelenkt wurde, ist die Eingabe Beginn und Ende Land nicht vorgeschrieben.

#### **32. Wie kann ich beim VDO 4.1 das Land des Unternehmens nachträglich ändern?**

Die Idee hinter der Abfrage, die beim 4.1 bei jedem Stecken der Fahrerkarte erscheint, wurde in  $\blacktriangleright$  Kapitel 7.5 erläutert. Hat man dabei versehentlich ein falsches Ländersymbol eingegeben, so kann dies unter dem Menü EINGABE FAHRER 1 wieder geändert werden.

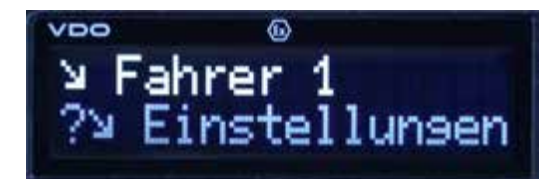

#### **10.5 Stichwortverzeichnis**

1-Minuten-Regelung 18 ff. 3-Minuten-Regelung 18 12-Tage-Regelung 214, 252, 261 24-Stunden-Zeitraum 259, 318

## **A**

Abfahrtkontrolle – Aufzeichnungspflicht 335 – Auswerten der Daten 130 f. – Bremsprobe 333 – Fahrerpflicht 115, 239 f. Abmahnung 118 Abreise *s. Anreise zum Fahrzeug* AETR-Staaten 51 Aktivitäten *s. Fahrertätigkeiten* Analoger Fahrtenschreiber 3 Andere Arbeit 241 ff., 290 – Begriff 151 – nachzutragende Aktivität 140 Anmelden des Unternehmens 204 ff.; *s. a. Unternehmenssperre* – Unternehmerpflicht 104 Anreise zum Fahrzeug – andere Arbeit 339 – Nachtrag 121 – Übernahmeort 101, 242, 339 Anschlüsse am Fahrtenschreiber – BT/ITS *s. ITS-Schnittstelle* – CAN 8, 27, 224 f. – D8-Anschluss 8, 25 ff., 224 ff. – FMS 27 f., 38 Apps 37 – VDO 213 ff., 256 ff., 323 ff. – Stoneridge 263 Arbeitgeber; *s. a. Unternehmen/ Unternehmer* – mehrere 280 Arbeitsverhältnis – Beendigung 340 Arbeitszeit – Abgrenzung vom Verfügungszeitraum 259 – Aktivität Arbeit 17 – Aufzeichnungsarten 21 – Aufzeichnungspflicht 136 – Auswerten der Daten 131 – Beginn und Ende 44, 241, 288 – Displayinformationen 249 ff. – maximale 20 – Nachtragspflicht 140 – Nebentätigkeit 136 f., 241 f.

– Datensicherung 222 f. – Fristen 135 – Lücken 223 Aufbewahrungspflichten 135 – Kontrollunterlagen 75 Aufzeichnungslücke 99, 308 – gewollte 308, 311 – Nachtragspflicht 141 Ausblendung von personenbezogenen Daten 25 ff. Ausdrucke 182 ff. – Ausdruck Fahrerkarte 183 ff. – Ausdruck Fahrzeug 191 ff. – Ausdruck Geschwindigkeitsüberschreitung 199 ff. – Ausdruck Historie verwendeter Karten 201 ff. – Ausdruck "technische Daten"/ Versionsnummer 195 ff. – Besonderheiten beim Smart-Tacho V2 189 ff. – Informationen über Aktivitäten 249 – Mitführungs- und Aufbewahrungspflichten 135, 284, 336 – Out-Einstellung 194 – vorgeschriebene 81, 339 – Vorlage 76, 280, 285 Aushilfsfahrer 94, 134 – Dokumentations- und Informationspflichten 280 – Downloadzeiten 332 – unterlassene Datenprüfung 340 Auslandskontrollen 81, 84 Auslieferungsfahrt 95 Ausnahmen 51 ff. – ab 1. Juli 2026 42 – Anordnung einer Unterbrechung 281 – Dokumentation 281 ff. – Fahrerkarte defekt, gestohlen oder verloren 284 f. – Geltung des Arbeitszeitgesetzes 55, 333 – Kontrollgerät defekt 285 – Notfallklausel 281 f. Austausch; *s. a. Umrüstung* – der Fahrerkarte 65, 69

– Pause *s. dort* Arbeitszeitgesetz 55, 333, 339 Arbeitszeitplan 52

Arbeitszeitzähler 37, 211 f., 252 ff. Archivierung 132 ff., 217 ff.

– des Fahrtenschreibers 2 f.

- der Werkstattkarte 65
- Auswertung 114 ff., 217 ff. – Einsatztage 224
	- ordnungsgemäße 130 ff.
	- unregelmäßige 339
	- Unternehmerpflicht 224
	- Ziel und Ergebnis 129 ff.
- Auswertungssoftware 14, 115 f.

### **B**

BALM 74, 76 Bauartgenehmigung 4 Baumaschinen 61 Baustellen 105 Bedienungsanleitung 278 Beförderung im Straßenverkehr 50 Beginn des Arbeitstages 230 ff. Beginn Land 291, 299 Behördenfahrzeuge 56 Beifahrer; *s. a. Mehrfahrerbesatzung* – Bereitschaftszeit 242, 244 – Entnahme der Karte 101 – Fahrtunterbrechung 245 Beladen *s. Entladen* Belehrungsschreiben 115 Bereitschaftszeit 21 f., 241 ff. – Abgrenzung zur Fahrtunterbrechung 247 ff. – Einstellung der Bewertung im Fahrtenschreiber 211, 214, 249 – Nachtragspflicht 140 – bei Zündung AUS 21 Berufszugang – Kontrolle 41 Berufszugangsverordnung 84 Bescheinigung *s. EU-Formblatt* Beschleunigungswerte 127 Beschwerdestelle 84, 336

- 
- Beton *s. Transportbeton*
- Betriebsarten 6, 28
	- Betrieb 6 f., 30, 154 f.
	- Kalibrierung 6, 15, 30, 73
	- Kontrolle 6, 30, 74
	- Unternehmen 6, 30, 70 f.
	- Zugriffsrechte 28, 30
- Betriebskontrolle 75 ff., 243
- Darlegungen des Unternehmers 129
- Betriebsstätte 242
	- Übernahme des Fahrzeugs 339

– Wochenruhezeit 245 Betrügerische Vorrichtung 84 Bewegungsinformationen 8 Bewegungskonflikt 15, 271 f. Bewegungssensor 4 Binnengebiet 58 Blitzer 9 Bluetooth 37, 157 ff. – Smart Tacho V1 23 – Smart Tacho V2 29 Breitengrad 179 Bremsen 15 Bremsprobe 333 Busfahrer; *s. a. Fahrer* – Nebentätigkeit 136 – Regelungen im Gelegenheitsverkehr 36, 42 f., 97 Bußgelder 82 ff. – Dispositionsverstoß 117 – fehlende Landeingabe 235 – fehlerhafte Zeitgruppeneinstellung 247 – in Frankreich 82 ff. – kein automatisches Bußgeld bei DSRC 78 – Nichtbenutzung DiKo in Fzg. > 2,8 t bis 3,5 t 50 f. – Nichteinbau DiKo 62 – Schulungsdefizit 113 – Verbot der Doppelbestrafung 74 – Verhalten bei Kontrollen 80 ff. – Verletzung der Überwachungspflicht 117

– Verstöße gegen den Datenschutz 110

Bußgeldkatalog 82

## **C**

CAN 8, 24, 27 Chipkartenschnittstelle 3 Cloud 45 Continental *s. VDO* Countdown (Stoneridge) 37, 258 ff. Counter (VDO) 36, 250 – 12-Tage-Regelung 214

- Bereitstellung über CAN 27, 225
- Displayanzeigen 251

## **D**

Daten – Download *s. dort* – Fälschung 82, 84

- Löschung 135 – personenbezogene Daten *s. dort* – Positionsdaten *s. dort* – rechtmäßige Verarbeitung 28 ff. – Überschreiben der ältesten 7, 17, 69, 133 Datenschnittstellen 8 Datenschutz 23 ff. – Bußgeldrisiko 110 f. – CAN-Bus 27 – Implementierung 2 – in der Praxis 25 ff. – Info-Schnittstelle 25 – ITS-Schnittstelle *s. dort* – technische Bestimmungen 24 f. – Verantwortlichkeiten 27, 108 ff. – Zustimmung 161 ff. – Zustimmungserfordernis 24, 109 Datenschutzbeauftragter 110 Datenschutzgrundverordnung 28 **Datenzugriffsrechte** – in den Betriebsarten 28 – bei Nutzung der ITS-Schnittstelle 30 DDS 27, 238 – 12-Tage-Regelung 261 – Information über Aktivitäten 37,  $258$ Dematerialisierung 46 Diebstahl 69, 81 Dienstplan 114 Digitaler Fahrtenschreiber *s. Fahrtenschreiber* Digitalisierung 45, 47 Displayinformationen 249 ff. – Schritt für Schritt-Anleitungen 232 ff. Disponent 104 Dispositionspflicht 105 Dokumentation 111 – häufige Fehler 339 ff. Doppelbestrafung 74, 81 Doppelwoche – Displayanzeige 249, 258 – Zeitraum 334 Download 217 ff.; *s. a. DSRC; Remote Download* – Anforderung 212, 221 – Erinnerung 210, 215 – Intervalle 221, 332 – bei Tachoprüfung 223 – Unmöglichkeit 285 – verbesserte Anwendung 39 Downloadkey 223 Driver Decision Support *s. DDS* Driver Timer Display 261 Drucker 3
- Druckerpapier 105 f.
- rückseitiger Aufschrieb 285 DSGVO 28
- DSRC (Remote Control Download) 16 f.;
	- *s. a. Download*
	- Antenne 6
	- Ausstattung der Kontrollbehörden 45
	- Einführung 2
	- in der Praxis 77
	- Technik und Funktion 16
- DTD 261 ff.

## **E**

Echtzeitanzeige 37 f. Eco-Training 58 EFAS *s. Intellic* EGNOS 10 Einbauschild 108 Ein-Mann-Betrieb 17 Einsatztage 224 Einverständnis des Fahrers *s. Zustimmung (ITS)* Elektrizitätsversorgung 59 Elektroantrieb 58 Ende der Arbeitszeit 44 Entladen – Erfassung 266 ff. – Speicherung (Smart Tacho V2) 12,  $A3f$ Entnahme der Fahrerkarte – Abfrage Land 172 – Arbeitszeitende 288 – Fährüberfahrt/Zugfahrt 272 ff., 278 – Fehler beim Schreiben der Daten 124 ff. – Landeingabe fehlt 340 – unerlaubte 131 – Verbot während der Beifahrerzeit 101 – Zeitpunkt 7, 120, 230, 333 Entsenderichtlinie 41, 266 Ereignisse *s. Störungen* Ersatz *s. Austausch* Erstausrüster 5 Erstzulassungen 2 EU 51 EU-Formblatt 142 ff. – Änderungsvorhaben der EU-Kommission 146 f. – bei besonders aufwendigem Nachtrag 144 ff., 308 ff. – bei Kontrolle 76, 280 – im Mischbetrieb mit anderen Tätigkeiten 98, 149 ff.

- bei selbstfahrendem Unternehmer 334 f.
- im Werkverkehr 94 f.
- EU-Lizenz
- Entzug 84
- EWR-Staaten 51

## **F**

- Fähre-/Zug-Regelung 269 ff.
	- Anwendungsfehler 127 ff.
	- Beleg für die Überfahrt 271
	- Bereitschaftszeit 242, 244
	- Bodenseefähre 270
	- Einstellung bei Warteschlange 270
	- Ereignis Bewegungskonflikt 16, 271
	- Grenzübertritt 46, 129, 234
	- Ruhezeit 271
	- Standzeit im Hafen mit Fahrgästen 340
	- Unterbrechungen der Ruhezeit 269 f.
	- Verwendung des Fähresymbols 271 f., 334

Fahrer; *s. a. Busfahrer*

- Abfahrtkontrolle 115
- Abmahnung 118
- Anspruch auf Kopien 135 f.
- Aushilfsfahrer *s. dort*
- Beifahrer *s. dort*
- Belehrungsschreiben 115
- Mehrfahrerbesatzung *s. dort*
- neuer 340
- Pflichten *s. Fahrerpflichten*
- Schulung 111 ff.
- selbstständiger 334 f.
- Überwachung 114
- Verantwortung für die Zeitgruppeneinstellung 22, 36
- Verhalten bei Kontrollen 80 ff.
- Wenigfahrer 90

Fahrerkabine

- Betreten bei Kontrolle 76
- Schlafkabine 245, 270 f.
- Fahrerkarte 63 ff., 279 f.
	- 2. Generation 65
	- abgelaufene 67, 134, 223, 284, 331
	- Abgleich mit Massenspeicher 120 ff.
	- Ablauf-Warnung 210, 215
	- Antrag 64, 279
	- Aufzeichnung der Lenktätigkeiten  $22$
	- Ausdruck 183 ff., 201 ff.
	- Aushilfsfahrer 134
	- Auswertung 117 f.
- Auswertungsdefizit 339
- Bedeutung der Kartennummer 66
- Beendigung des Arbeitsverhältnisses 340
- Benutzungspflicht 69
- Beschädigung 69, 279
- Datenkopie für Fahrer 135
- defekte 69, 81, 284
- Downloadzeiträume 332
- Einlesen 231 f.
- Entnahme der Fahrerkarte *s. dort*
- Erneuerung 279
- Fahren ohne 124, 131, 180 ff.
- Fahrerwechsel 230
- fehlerhafter Schreibvorgang 124 ff.
- Fernauslesen 28
- fremde 131
- Führerscheinverlängerung 65
- gefälschte 85
- gekoppelte 323
- gespeicherte Daten 8
- gestohlene 69, 81, 284
- Gültigkeit 331
- Gültigkeitsdatum 332
- Gültigkeitsdauer 67
- Linienverkehr ≤ 50 km 333
- Miführungspflicht 280, 335
- neue 331 f.
- Nummer 284
- Optionsrecht der Mitgliedstaaten 45 f.
- private Fahrt 335
- Schutz 279
- Sicherheitsmechanismus 66 f.
- Speicherinhalt 68
- Speicherkapazität 68 f.
- Speicherung der Positionsdaten 10, 12
- Statistik 64
- Stecken 230 ff.
- Steckenlassen über Nacht 230, 330
- Tankkarte 333
- Umtausch 65, 69
- vergessene 69, 285
- Verlust 69, 81, 284
- verspätete Beantragung 69, 284, 331
- virtuelle 47
- Vorlagepflicht 280
- vorzeitige Entnahme 230
- vorzeitige Erneuerung 67 f.
- Fahrerpflichten 229 ff.
	- Abfahren oder Abfahrtkontrolle? 239
	- allgemeine 278 ff.
	- Ausnahmen und deren Dokumentation 281

– bei Beginn des Arbeitstages 230 – bei defektem Fahrtenschreiber 285

– Einstellen der Zeitgruppen 240 – Erfassung Be- und Entladen 266 – Fähre-/Zug-Einstellung 269 – bei Kontrollen 75 ff. – Landeingabe 234 – lückenloser Nachweis 280 – Nachtrag 287 ff. – mehrere Arbeitgeber 280 – Mitführungspflichten 280, 284 f. – Schutz der Fahrerkarte 279 – Vorlagepflichten 280, 285 Fahrertätigkeiten 17 ff.

– automatische Voreinstellung bei

– Einstellen der Zeitgruppen 240 ff. – Informationsmöglichkeiten 249 ff.

Zündung AUS 36 – Displayanzeige 154 f.

– nachzutragende 140 f. – Speicherung auf der Karte 8

– Eingabe Land bei 123 – im Linienverkehr 99 – Nachtrag 320 ff.

Fahrpersonalverordnung

Fahrschulunterricht 58 Fahrtenschreiber – analoger 3

*s. dort*

10 ff.

pflicht 51 ff. – Austausch 2, 3 – Bedienungsanleitung 278 – Bewegungssensor 4 – Bluetooth *s. dort* – Chronologie 2

– DSRC *s. dort* – Einbaupflicht 50 ff.

– Änderungen seit 2006 36 – Anschlüsse am Fahrtenschreiber

– Anwendung in der Praxis 153 ff. – Apps 37, 256 ff., 263 f., 323 ff. – Aufzeichnung von Standortdaten

– Ausnahmen von der Benutzungs-

– Countdown (Stoneridge) 258 ff. – Counter (VDO) 36, 250 – Datenschutz *s. dort* – defekter 285 – digitale Technik 3 ff. – Displayinformationen 249 ff.

– vorzeitige Kartenentnahme 230

– Geltung der Benutzungspflicht 50 – nationale Ausnahmen 55 ff.

– Überwachung 17 – Vorwarnzeiten 36 – Wechsel 17 Fahrerwechsel

<sup>355</sup> **10**

- einwandfreies Funktionieren 105
- Erkennen der Geräteversionen 159 f.
- Fahrzeugeinheit 5
- fehlender 84
- fehlerhafte Eingabe 332
- Fernauslesen 28
- Funktionen 6 ff.
- Geltungsbereich 50 ff.
- Generationen 2
- Info-Schnittstelle 25
- Intellic *s. dort*
- Intelligenter *s. Smart Tacho; Smart Tacho V2*
- ITS-Schnittstelle 23 ff.
- Kalibrierung 23
- Manipulation 22, 76 ff.
- manuelle Eingaben 23
- manueller Nachtrag *s. dort*
- Menüpunkt "Verschiedenes" 338
- nachträglicher Einbau 3
- Out of Scope 69
- Prüfungspflicht 106, 332
- rechtliche Grundlagen 49 ff.
- Reparatur 106 f.
- Speicherung der Fahrzeugart 42
- Spracheinstellung 156 f.
- Standby 332
- Stoneridge *s. dort*
- Störungen 22 f., 124
- Technik 1 ff.
- Uhrzeit einstellen 166 ff.
- Umrüstpflichten 40, 44 ff.
- unterbrochene Stromversorgung 124
- Unternehmen anmelden am 104
- Unternehmenssperre 23
- VDO *s. dort*
- Zulassungsnummer 106
- Fahrtunterbrechung
	- Abgrenzung zur Bereitschaftszeit 247 ff.
	- Abgrenzung zur Ruhezeit 245
	- als Aktivität 17
	- Anordnung einer Unterbrechung 281
	- Beifahrerzeit 245
	- Einstellen der Zeitgruppe 244 ff.
	- Informationsquelle zur 249 ff.
	- Mindestfahrzeit 330
	- Nachtragspflicht 140
	- und Pause nach dem ArbZG 245
	- Teilunterbrechung 250
	- bei Zündung AUS 21 f.
- Fahrzeugeinheit 3, 5; *s. a. Fahrtenschreiber*
- Fahrzeugführung
	- Status 17

Fahrzeugkostenrechnung 224 Fahrzeugnetzwerk – CAN-Bus 27 Fahrzeugverkauf – letzter Download vor 223 **Fahrzeugwechsel** – Entnahme der Karte 230 – Nachtrag 320 ff. Fälschungen 82 Fernauslesen *s. Remote Download* Fernkommunikation 77 f. Fernlinienverkehr 100 ff. Fernverkehr 90 ff. Feuerwehr 53 Fischerei 56 FMS-Schnittstelle 27 f. Forstwirtschaft 56 Frachtbrief – eCMR 45 Fragezeichen 251, 314 Führerschein – Beförderung ohne 85 – Nummer auf der Fahrerkarte 65 Fuhrparkleiter – Verantwortlichkeiten 104

#### **G**

- Galileo 10 Gartenbau 56 Gasantrieb 58 Gasversorgung 59 Geber *s. Geschwindigkeitsgeber* Geberstörung 23 Gefährliche Güter 84 Geldtransporte 60 Gelegenheitsverkehr 97 f.*; s. a. Personenbeförderung* – 12-Tage-Regelung 261 – Lenk- und Ruhezeiten 42, 97 – Mischverkehr 98 – Pausenregelung 36 – Zeitgruppenschalter-Verstöße 97, 118 Geltungsbereich 50 ff. – Ausnahmen 51 ff. – Smart Tacho V2 41 Gerätestörung 23 Gesamtwegstreckenzähler 154 Geschäftsräume 76 Geschwindigkeit – Aufzeichnung 8 ff., 24
	- Ausdruck Geschwindigkeitsüberschreitung 199 f.
	- Auswertungssoftware 127

– Differenz zwischen Geber und GNSS-Quelle 15 – Displayanzeige 154 – Freiwilligkeit des Datendownloads 337 – Messung 8 ff. – Rüge durch den Unternehmer 127 – Speicherdauer 9, 334 – Warnung 214, 334 Geschwindigkeitsbegrenzer 40 – Einstellung 107, 199 – schwerste Verstöße 84 – Überschreitung des eingestellten Wertes 214, 334 Geschwindigkeitsgeber 3 f. – Austausch bei Umrüstung 45 Getriebe 4 Gewerbeaufsicht 74 Gewerbezentralregister 82 Gewicht (als Menüpunkt) 338 f. GNSS-Antenne 5 GNSS-Position 2 – Landeingabe 11 f., 44 GNSS-Systeme 10 GPS 10 Gültigkeitsdatum – defektes 332 Güterbeförderung 50 Güterbegriff 53 Güterverteilzentren 60 Grenze 281 Grenzkarte 43 – Stoneridge Update Rev. 8-RG 238 – ungenaue Grenzlinien 124 – VDO-Update 4.0e 236 Grenzübertritt – Auswertungssoftware 124 – automatische Aufzeichnung 12, 43, 236, 238 – automatische Aufzeichnung erkennen 338 – Landeingabe 46, 235 ff. – Nachweisprobleme 13 f. Güterverkehr – grenzüberschreitender 41, 44 f., 252 – nichtgewerbliche Beförderung

54 f.

#### **H**

#### Hafen

– Landeingabe bei Grenzübertritt 46, 129, 234 – Standzeit mit Fahrgästen 340 Halter 108 Handwerkerregelung 52 f., 94 ff.

– mit Anhänger 95 Hausmüllabfuhr 59 Heimfahrt 339 Hersteller 5 Historische Nutzfahrzeuge 55 Hochwasserschutz 59 Hotelzimmer 245 Humanitäre Hilfe 53

## **I**

Impulsgeber 4 IMS (Independent Motion Signal) – Einführung 2, 8 – Verwendung der GNSS-Position 15 Informationsquelle zu Arbeits-, Lenkund Ruhezeiten 249 ff. Info-Schnittstelle 25 Insel 58 Instandhaltung 58 f. Intellic 5 – Arbeitsbeginn: Schritt für Schritt-Anleitung 234 – Ausdruck 183 – Ausdruck technischer Daten 195 – Bedienelemente 156 – besonders aufwendiger Nachtrag 316 ff. – Datenschutzeingaben 165 f. – Displayinformationen 37, 156, 265 f. – Fähre-/Zug-Einstellung Schritt für Schritt 277 f. – iCounter 43, 265 – Landeingabe 238 f. – Möglichkeiten mit der Unternehmenskarte 216 f. – Nachtrag 288 – Nachtrag der Ruhezeit 294 ff. – Nachtrag unterschiedlicher Aktivitäten 305 ff. – Ortszeit 171 – Timeout 178 f.

#### Intelligenter Fahrtenschreiber *s. Smart Tacho; Smart Tacho V2*

ITS-Schnittstelle 2, 23 ff.

- Datenzugriffsrechte 30
- in der Praxis 25
- Nutzung für manuelle Eingaben 29
- obligatorische (Smart Tacho V2) 29
- optionale (Smart Tacho V1) 24, 161
- Schulung 113
- Zustimmung zur Datenübermittlung 24, 161

#### **K**

Kabotage – Kontrolle 41 Kalenderminute 18 Kalenderwoche 249, 253, 258, 260 Kalibrierung 23, 107 – Datenzugriffsrechte 28 Kalibrierungsfahrt – Werkstattkarte 22, 73 Kanalisation 58 Kartenkonflikt 22 Katastrophenschutz 53 Kennzeichen – Änderung 107 – Änderung in der Werkstatt 209, 332 – Eingabe mit Unternehmenskarte 207, 215 – Speicherung 8 Kilometerstand – Speicherung auf der Karte 8 Kitas 4 Kombibus 100 Kombinierter Güterverkehr 41 Kontrolle – im Ausland 81 – Betreten von Räumen 76 – Betriebskontrollen 75 ff. – Datenzugriffrechte 28 – Doppelkontrolle 74 – DSRC-Equipment 45 – Fahrzeugart 42 – Fernkontrolle 78 – Früherkennung von Manipulationen 77 – der Kabotageregeln 41 – Plausibilität von Abweichungen 339 – Speicherung auf der Fahrerkarte  $68$ – Straßenkontrollen 75 ff. – Unternehmerpflicht 114 – Verhalten des Fahrers 80 ff. – Vermerk 74, 81 – im Vorbeifahren 16 – Vorlagepflichten des Fahrers 280 Kontrollgerät *s. Fahrtenschreiber* Kontrollgerätkarten 3, 62 ff. – Einstecken 7 – Zentrales Register 63 Kontrollkarte 23, 74 – Stecken ohne Aktion 74, 81 Koordinaten 15

Kopieren von Daten133 ff. Kraftstoffverbrauchsanzeige 38 Krankheit

- Nachtragspflicht 140
- Nachweis 141

Kündigung 118

## **L**

Ladungssicherung – Definition "andere Arbeiten" 241 Landeingabe 172 ff. – Abfrage 172 – Auswerten der Daten 131 – automatische 235 – Beginn Land 291, 299 – Erinnerung 212, 237 – Fahrerpflicht 234 ff. – falsche Fehlermeldung 123 – fehlende 339 f. – fehlerhafte 122, 235, 337 – Fernverkehr 90  $-$  GNSS 11 – Grenzübertritt 14, 46, 334 – Nachtragspflicht 337 – Schritt für Schritt-Anleitung 235 ff. – Smart Tacho 172 ff. – Speicherplätze 69, 133 Landwirtschaft 56 Längengrad 179 Laufleistung 224 Leichte Nutzfahrzeuge – Ausrüstungspflicht 41 f., 50 Leihfahrer 118 Leitlinie – Empfehlungscharakter 3 Lenkzeit – Aktivität Lenken 17 – Auswerten der Daten 130 – automatische Aufzeichnung 18 – Displayinformationen 249 ff. – Minutenregelung 18 ff. – Planung 37 – Überschreiten 84 – Verlängerung 283 – Zeitpunkt der Speicherung 15 Liegewagen 242 Linienverkehr 98 ff.*; s. a. Personenbeförderung* – Ausnahmen von der Benutzungspflicht 51 f. – Fahrerwechsel 99 – Fernlinienverkehr 100 – Mischverkehr 98, 148 ff. Linienverkehr bei Linienlänge ≤ 50 km 51 f., 98 ff. – Fahren mit Fahrerkarte 99 – Fahrerkarte notwendig? 333 – fehlende Arbeitszeitnachweise 340

- Nachträge bei gemischtem Einsatz
	- 98

Lizenzcode 37, 252 Lohnabrechnung 226 Lohnunterlagen 76 Lückenloser Nachweis 139 ff.; *s. a. Nachweis*

## **M**

Manipulation 22, 76 ff. Manuelle Eingaben 23 Manueller Aufschrieb 285 Manueller Nachtrag 140 f., 287 ff.

- der Abfahrtkontrollzeit 335
- der An- und Abreise 121
- Auswertung 131
- besonders aufwendiger 144 f., 308 ff.
- Displayanzeigen 288
- Eingabefehler 332
- bei Fahrer- bzw. Fahrzeugwechsel 320, 333
- Fahrerpflicht 280
- im Fernverkehr 90
- Lücken 339
- im Mischbetrieb mit anderen Arbeiten / Linienverkehr 98, 144 f.
- bei Monatswechsel 336
- im Nahverkehr 94
- bei neuer Fahrerkarte 331
- Ruhezeit 288 ff.
- nur Ruhezeit unrealistisch? 91, 94
- selbstfahrender Unternehmer 150 f.
- Tagesausdruck 141 f.
- unterschiedlicher Aktivitäten 296 ff.
- VDO Tachograph Driver App 323 ff.
- Verantwortlichkeit des Unternehmers 105
- Vereinfachung der Anwendung 39

Massenspeicher 3

- Abgleich mit Fahrerkarte 120 ff.
- Download 220 f.
- Downloadzeiträume 332
- keine Speicherung von Nachträgen 8
- Kopie 133
- nach dem Einstecken 7
- Remote-Download 28, 221
- Speicherung der Positionsdaten 10
- Tagesausdruck 191 ff.

Material 53, 58

- Mehrfahrerbesatzung
	- Arbeitsbeginn 230
	- Eingabe Land 235 f., 238
	- Fahrtunterbrechung 245
	- Fernlinienverkehr 101

– Team-Betrieb 17, 120 Menüstruktur  $-$  VDO 348  $f$ – Stoneridge 350 f. Messtoleranz 15 MEZ 9 Mietfahrzeug – Datenspeicherung 133 – Dokumentation im Ausnahmefall 286 – Halter 108 – Unternehmenssperre 104 Milchtransport 60 Mindestfahrzeit 330

- Mindestlohn 226
- Minutenregel 18 ff.
- Mischbetrieb 98, 148 ff.
- Mitführungspflichten 280, 284 f. Mobilitätspaket 40
- Monatswechsel 336

**N**

Nachprüfung *s. Tachoprüfung* Nachrüstung 42 Nacht – Steckenlassen der Fahrerkarte 330 Nachtrag *s. Manueller Nachtrag* Nachträglicher Einbau 3 Nachtzuschlag 228 Nachweis – lückenhafter 339 – lückenloser 139 ff., 280 – im Mischbetrieb 98, 148 ff.

- Pflicht 75, 140
- Verlangen von Formularen 141 – Zeitraum 46

Nahverkehr 92 ff.

NUTS-Karte 10

**O**

On Board Wiegesysteme *s. OWS* Ordnungswidrigkeiten *s. Bußgelder; Sanktionen* Organisationspflichten 105, 114 Ortsdaten

- Eingabe 23
- Speicherung 8

Ortspunkt 154 Out of Scope 180 ff. – im Linienverkehr 98 – Nachweis auf Ausdruck 194 – bei Verlust, Defekt, Diebstahl der Fahrerkarte 69 OUT-Modus – im Linienverkehr 99, 148 OWS 17

**P**

Pannenhilfefahrzeuge 54 Papier *s. Druckerpapier* Parkplatz – Bewegen des Fahrzeugs 281 Parkplatznot 105 Pause 20; *s. a. Fahrtunterbrechung* – Anordnung einer Unterbrechung 281 – Bewertung durch Kontrollgerät 36 – Countdown 211, 263 f. – Displayanzeige VDO 250 f. – Einstellung der Zeitgruppe 244 ff. – Erfassung 136 – unterlassene 339 – Warnung 37, 211, 253 ff. Personalplanung 225 ff. Personenbeförderung 50 – Gelegenheitsverkehr *s. dort* – Linienverkehr *s. dort* – Nachweis im Mischbetrieb 98, 148 ff. – nichtgewerbliche 59 Personenbezogene Daten 24, 30, 109; *s. a. ITS-Schnittstelle* Piktogramme 342 ff. Plombe 4, 104 Polizei 74 Polizeikontrolle – andere Arbeit 241 Positionsdaten – Anzeige im Menü 179 f. – Aufzeichnung mit Smart Tacho 10, 43 – Darstellung 14 – Landeingabe als Voraussetzung 172 – Standortdaten 227 – Zustimmungserfordernis 227 Postdienstleister 57 Privatfahrt 335 Probefahrten 54 Prozessor 3 Prüfprotokoll 108 Prüfungen *s. Tachoprüfung*

- 
- 
- 
- - -
		-

Nahbereichskommunikation *s. DSRC*

Nebentätigkeit 136 f., 241 f.

– Informationspflichten 280 Notfälle 53, 281 Notfallklausel 281 ff.

## **R**

Rampe 92 Reifenumfang 107 Remote Control Download *s. DSRC* Remote Download 28, 217 ff., 221 f. – Anzeige im Display 154 – Fahrzeug-Verkauf 223 Reparatur 106 f. Rettungswagen 53, 281 Richtlinie über Abmessungen und Gewichte 17 Risikoeinstufung 84 ff. Ruhepause 283 Ruhezeit; *s. a. Wochenruhezeit* – 24-Stunden-Zeitraum 259 – als Aktivität 17, 141 – An- und Abreise 101, 339 – Anordnung einer Unterbrechung

- 281
- Begriff 245
- Countdown 259
- Displayinformationen 249 ff.
- Eingabe im Fernverkehr 91
- Einstellung der Zeitgruppe 244 ff.
- Fähre-/Zug-Einstellung 269 ff.
- fahrendes Fahrzeug 246
- Minutenregelung 20
- Nachtrag 288 ff.
- Nachtragspflicht 140
- und Pausenanzeige 340
- bei Zündung AUS 21 f.

## **S**

Sanktionen 82 ff. – Beschwerdestelle 84, 336 Satellitennavigationssysteme 10 Schaublätter – Aufzeichnungslücke 99, 308 – im Linienverkehr ≤ 50 km 98 f. – Vorlage 280 Schaustellergewerbe 59 Schichtzeit 251, 259, 265 Schlafkabine 245, 270 f. Schlafwagen 242 Schulungen 111 ff., 278 Schutzbehauptung 339 Schweiz 51 Selbstfahrende Arbeitsmaschine 62 Selbstfahrende Unternehmer 150 f., 280, 334 f. Seriennummer (Geschwindigkeitsgeber und Plombe) 4 Sicherheitskopien 135 Siegel am Geschwindigkeitsgeber 4

- Smart Tacho
	- Austausch 3, 45
	- Bluetooth 23 f., 157 ff.
	- DSRC *s. dort*
	- Erstausrüster 5
	- Plombennummer 4
	- Positionsdaten 10
	- Umrüstpflichten 40, 44
	- Versionen 2

#### Smart Tacho V2

- Ausdruck 189 ff., 194
- Be- und Entladen *s. Entladen*
- Beginn der Arbeitszeit 44
- Displayinformationen 252 ff.
- Einführung 40, 44
- Erweiterung der Nachweispflicht 46
- Geltung der Einbaupflicht 2
- Geltungsbereich 41 ff.
- Grenzkarte 43
- Grenzübertritt 12, 43, 46, 236, 238, 338
- leichte Nutzfahrzeuge 41
- Nachrüstung ab 1. Juli 2026 42
- neue Fahrerkarte? 45
- obligatorische ITS-Schnittstelle 23, 29
- Positionsdaten 43
- Speicherung der Fahrzeugart 42
- technische Neuerungen 2
- Uhrzeiteinstellung 167
- Umrüstpflichten 40, 44
- zusätzliche Positionsdaten 10
- Smartphone (Apps und Koppelung) 37, 157 ff.
- SOLVIT-Stelle 84, 336
- Sommerzeit 9, 334
- Speicherplatz 7, 17
- Eingabe Land 69, 133
- Spesenabrechnung 226
- Spezialfahrzeug 62
- Spracheinstellung 156 f.

Standby 332

- Standortdaten *s. Positionsdaten*
- Status der Fahrzeugführung 17
- Stau 244, 283
- Staureiche Strecken 105
- **Stoneridge** 
	- App Duo Mobile 263
	- Arbeitsbeginn: Schritt für Schritt-Anleitung 232 ff.
	- Ausdruck 183
	- Ausdruck technischer Daten 195
	- Be- und Entladen 269
	- besonders aufwendiger Nachtrag 313 ff.
	- Bluetooth 158 f.
- Countdown 258 ff.
- Datenschutzeingaben 164 f.
- Displayinformationen 258 ff.
- Download-Anforderung 212, 221

<sup>359</sup> **10**

- Driver Decision Support *s. DDS*
- Driver Timer Display *s. DTD*
- DSRC-Schnittstelle 17
- Erinnerung Landeingabe 212, 237 f.
- Erkennen der Geräteversion 160
- Fähre-/Zug-Einstellung Schritt für Schritt 275 ff.
- Grenzübertrittsassistent 13
- Landeingabe 236 ff.
- Mehrfahrerbetrieb 236
- Möglichkeiten mit der Unternehmenskarte 209 ff.
- Nachtrag 288
- Nachtrag bei Fahrer- bzw. Fahrzeugwechsel 322 f.
- Nachtrag der Ruhezeit 292 ff.
- Nachtrag unterschiedlicher Aktivitäten 301 ff.
- Optionen der Geräteversionen 40
- Ortszeit 169 ff.
- Pausenwarnung 37, 211
- Positionsdatenanzeige 179
- Spracheinstellung 157
- Standardanzeige 155, 258
- Timeout 165, 176
- Timeout-Verlängerung 210
- Umstellung Display-Anzeige 213
- Störungen 22 f., 124
- Download 334 Strafen *s. Sanktionen* Straßenkontrollen 75 ff. Straßenunterhaltung 59 Stromversorgung 124 Streitkräfte 53 Stundenlohn 228

## **T**

Tablet 37; *s. a. Apps; Bluetooth* Tachograph *s. Fahrtenschreiber* TACHOnet 63 Tachoprüfung 106 ff. – Download 223 – nach Kennzeichenänderung 107, 332 Tagesausdruck 141 f., 183 ff. Tageskontrollblatt 308 Tägliche Ruhezeit – Displayanzeige 252 Tankkarte 333 Tätigkeiten *s. Fahrertätigkeiten*

Team-Betrieb 17, 120; *s. a. Mehrfahrerbesatzung* Technische Grundlagen 3 Teilunterbrechung 250 Telematikdienste 37 Telematiksysteme 8, 23, 27, 30 – D8-Schnittstelle 28 – Datenschutz 109, 113, 162 – Touren- und Personalplanung 224 f. Terminal 281 Tiertransporte 60 Timeout – einstellbar bei Stoneridge 165, 210 – Landeingaben 174, 176, 178 – Verlängerung 210 – VDO-Update 4.0e 164, 174, 232 – Zustimmungsstatus bei 164 ff. Todsünden 84 ff. Toleranzen – Geschwindigkeitsmessung 15 Transportbeton 61 T-Symbol 23

## **U**

- Überfahrt 271, 334 Überführungsfahrten 54 Übernahme des Fahrzeugs 230 Übernahmeort 101; *s. a. Anreise zum Fahrzeug* Überschreiben ältester Daten 7, 17, 69 – Eingabe Land 69, 133 Überwachung *s. Kontrolle* Uhrzeit – Einstellen 166 ff. – UTC-Zeit *s. dort* Umrüstung – Kosten 45 – Pflichten 40 f., 44 ff. Umzug 69 Unfall 9 Universaldienstleistung 57 Unterbrechung – Fahrtunterbrechung *s. dort* – einer Ruhezeit 281 Unterbringungskosten 245 Unternehmen/Unternehmer – Anmelden am Fahrtenschreiber  $104$ – Archivierungspflicht 132, 138 – Aufzeichnungspflicht 138
	- Auswertungspflicht 224
	- Belehrungspflicht 138
	- Betriebsart 70
	- Datenschutzbeauftragter 110
- Datenzugriffsrechte 28
- Dispositionspflicht 105, 138
- Einweisungspflicht 138
- Haftung 117
- Kontrollpflicht 138
- Pflichten 104 ff., 222
- Pflichten bei Kontrollen 75 ff.
- Pflichten-Checkliste 138
- Planungspflicht 105, 138
- Sanktionspflicht 138
- Schulungspflicht 111, 138
- selbstfahrender 150 f., 280, 334 f.
- Überwachungspflicht 114, 138
- Verantwortung für den Daten-
- schutz 108 ff. – Verkehrsunternehmen 104
- Unternehmenskarte 70 ff., 203 ff., 217 ff.
	- Archivierung 217 ff.
	- Auswertung 217 ff.
	- Eingabepflicht 104
	- Funktion 71
	- Kennzeicheneingabe 207 ff.
- Mietfahrzeug 133 f., 286
- Unternehmenssperre 23
	- aktivierte 203
	- Aktivierung/Deaktivierung 104, 204 ff.
	- fehlende 286, 340
- Unterweisungspflicht 112
- Urlaub
	- Nachtragungspflicht 140
	- Nachweis 141
- UTC-Minute 18
- UTC-Zeit 9, 166 ff.
	- Abweichung 107, 167
	- Berechnungsgrundlage 334
	- Korrektur durch die Werkstatt 168
	- Zeitüberlappung 22
- UV-Lampe 4

#### **V** VDO 5

- App 213 ff., 256 ff., 323 ff.
- Arbeitsbeginn: Schritt für Schritt-Anleitung 230 ff.
- Ausdruck 183, 186 ff.
- Ausdruck technischer Daten 195
- Be- und Entladen 268
- besonders aufwendiger Nachtrag 308 ff.
- Bluetooth 157 f.
- Counter 27, 36
- Datenschutzeingaben 162 ff.
- Displayinformationen der verschiedenen Geräteversionen 249 ff.
- Downloaderinnerung 215
- DSRC-Schnittstelle 16
- DTCO 1381 ab 2.0-Release 250 ff.
- $-$  DTCO 1381 bis 1.4-Release 249 f.
- Erkennen der Geräteversion 159 f.
- Fähre-/Zug-Einstellung 273 f.
- Geräteversionen 249 ff.
- Landeingabe: Schritt für
- Schritt-Anleitung 235 f.
- Lizenzcode 37, 252
- Möglichkeiten mit der Unternehmenskarte 213 ff.
- Nachtrag bei Fahrer- bzw. Fahrzeugwechsel 320 ff.
- Nachtrag der Ruhezeit 288 ff.
- Nachtrag unterschiedlicher Aktivitäten 296 ff.
- Optionen der Geräteversionen 41
- Ortszeiteinstellung 168
- Pausenwarnung 252 ff.
- als personenbezogen eingestufte Daten 24
- Spracheinstellung 157
- Standardanzeige 154
- Timeout 164, 174
- Update 4.0e 37 Verfügungszeitraum *s. Schichtzeit* Verkauf des Fahrzeugs 223
- Verkaufsfahrzeug 57 f.
- Verkehrsleiter 84
- Verkehrsunternehmen 104; *s. a. Unternehmen/Unternehmer*
- Verkehrsunternehmerdatei 86
- Verlust 69, 81
- Vernichtungspflicht 135
- Verschiedenes (als Menüpunkt) 338
- Versionen 2
- Verstöße 82 ff.
- schwerste 84 f. Verweigerung der Zustimmung (ITS) 25 Virtueller Tachograph 47

## **W**

Warndreieck als Anzeige im Kombiinstrument 23 Warnung – Geschwindigkeitsüberschreitung

- 214, 334
- Konfiguration 255
- Lenk- und Ruhezeiten 210
- Pause 37, 211, 252 ff.
- Warteschlange 270
- Wartezeiten 244, 248
- Wartungsarbeiten 241
- Wartungsfahrten 59

Wasserversorgung 59 Wechsel der Aktivitäten 17 Weggeber *s. Geschwindigkeitsgeber* Wegstreckenmessung 8 Weiterbildung – BKrFQG 58 Weltzeit 9 Wenigfahrer 90 Werkstatt – Pflichten bei defektem Kontrollgerät 285 – Probefahrt 54 Werkstattkarte 72 ff. – 2. Generation 65 – Kalibrierung 22, 73 Werkverkehr 94 ff. – Begriff 42 – produzierendes Gewerbe 94 Winterdienst 59 Wintereinbruch 283 Wochenlenkzeit – Aufzeichnung in UTC-Zeit 334 – Doppelwoche *s. dort* Wochenruhezeit; *s. a. Ruhezeit* – Auswahl Kalkulation 214

– nicht im Fahrzeug 245 – Ort 245 f. Wohnmobil 62 Wohnsitz 242 Wohnsitz-Staat 69

## **Z**

Zeiteinstellung 23 Zeitgruppeneinstellung 240 ff.; *s. a. Fahrertätigkeiten* – Auswertung 131 – schwere Verstöße 92, 97, 118, 247 – Verantwortung 22, 36, 240 – verstärkte Kontrollen 339 Zeitmessung 9 Zeitüberlappung 22 Zeitverschiebung 9 ZEVIS 63 ZF 5 Zoll 241 Zugfahrt *s. Fähre-/Zug-Regelung* Zugriffsrechte *s. Datenzugriffsrechte; ITS-Schnittstelle*

Zustimmung (ITS) – Datenzugriffsrechte in den Betriebsarten 28, 30 – Dokumentation 114 – Erfordernis 30, 227 – informierte Willensbekundung 109 – ITS-Schnittstelle 161 – Timeout 164 ff. – Standortdaten 227 – Verweigerung 25, 161 – Zugriff auf personenbezogene Daten 24, 30, 109 Zustimmungsstatus 161 f.

#### – Abfrage 113

- Änderung 26, 114, 161
- Ausgabe über CAN 27
- Speicherung 161
- Zuverlässigkeit
	- Aberkennung 84

Zweifahrerbesatzung *s. Team-Betrieb*

– falsche Voreinstellung im Nahver-

Zulassungsnummer 106 Zündung AUS 21, 44

kehr 92